# RMATIQUE

**Nº90** 

**Expert à domicile** 

**Lire Pascal** 

Le nouvel Atari 130XE

Jeu: atterrissage sur EXL100

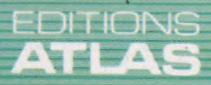

**COURS** 

D'INFORMATIQUE<br>PRATIQUE<br>ET FAMILIALE

M 6062-90-12,50 F 90 FB - 3,80 FS - \$1.95

Page manquante (publicité et colophon)

# Expert à domicile

Les systèmes experts sont des programmes hautement structurés susceptibles de tenir en grande partie le rôle de conseil et de diagnostic pour des professionnels.

Un spécialiste, qu'il s'appelle clinicien, géologue ou chimiste, est a priori une référence de crédibilité. Chacun a mis longtemps à apprendre sa spécialité; il a de l'expérience. Le problème, avec de tels experts humains, est qu'ils sont rares, ils ne sont pas toujours sûrs, ils sont chers et, finalement (!), ils meurent, emportant avec eux une grande partie de leur savoir. C'est pourquoi l'idée est venue aux informaticiens de mettre les connaissances sous forme de programmes, et de créer ainsi des bibliothèques de savoir.

Le concept des systèmes experts date des années soixante-dix, lorsque les chercheurs en intelligence artificielle ont abandonné, ou remis à plus tard, la réalisation de machines globalement intelligentes. Ils se sont alors tournés vers la recherche de solutions bien définies appartenant au monde réel.

Les systèmes experts ont donc constitué une des premières applications des recherches en intelligence artificielle. Il existe d'ores et déjà des systèmes plus performants que l'homme dans les domaines du diagnostic médical, de l'interprétation des spectrogrammes de masse, de la classification des maladies des récoltes, et dans d'autres domaines. Il est donc important de "savoir comment ils fonctionnent.

### Ce qu'est un système expert

Un système expert est obligatoirement constitué autour d'une importante base de connaissances relatives à un problème donné. Ces connaissances sont en général organisées sous la forme d'un ensemble de règles qui permettent de partir d'hypothèses et d'aboutir à des conclusions. Cette approche des systèmes informatiques, fondée sur la notion de connaissances, représente un changement aux conséquences révolutionnaires. Elle vient se substituer à la formule habituelle « données + algorithme = programme ». La nouvelle architecture est centrée sur une base de connaissances et un « moteur d'inférences » : « connaissance  $+$  inférence  $=$  système expert ». Cette formule est similaire, mais fondamentalement différente quant au fond.

Qu'est-ce qu'un système expert ? La liste suivante de caractéristiques en donne une définition : e Un système expert est limité à un domaine relativement étroit de connaissances.

e Il doit pouvoir raisonner avec des données incertaines et des règles non fiables.

e Il doit pouvoir exposer de manière complète le cheminement de son raisonnement.

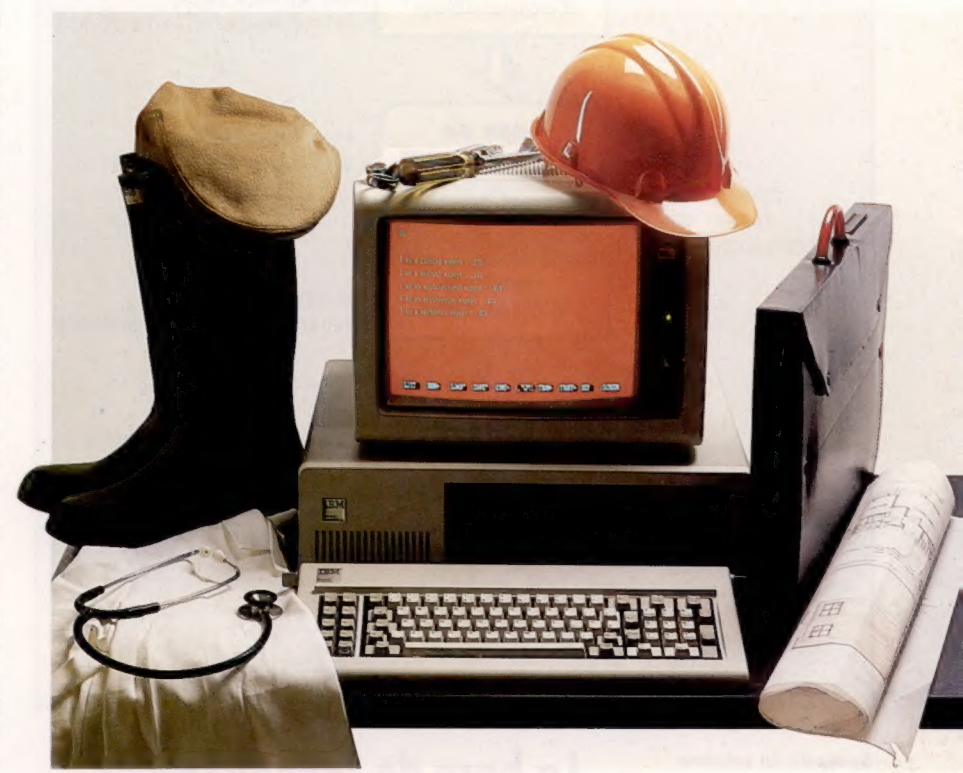

e Les faits et le mécanisme d'inférence sont deux aspects distincts : les connaissances ne sont pas matériellement codées dans les procédures déductives.

- e Il est conçu pour se développer.
- e Il est par définition fondé sur des règles.

e Il donne, en sortie, des conseils et non des tables de chiffres ou des graphes.

Le mot clé est « connaissance ». Manifestement, l'objectif d'un système intelligent est de réduire les recherches se faisant au hasard ou de manière aléatoire.

A cette fin, le système informatique tire profit pratiquement du même atout que le spécialiste, à savoir des connaissances organisées. Connaissances factuelles, connaissances de règles d'inférences et de stratégies de résolution. Un système expert complet comporte quatre éléments :

- 1. La base de connaissances.
- 2. Le moteur d'inférences.
- 3. Le module d'acquisition de connaissances.
- 4. L'interface explicative.

Les quatre modules sont essentiels. Un système fondé sur la connaissance pourra sans dommage manquer d'un de ces éléments, mais certainement pas un système expert.

#### Conseil de spécialistes

Les systèmes susceptibles d'acquérir des connaissances auprès de spécialistes et de les utiliser pour donner ensuite des conseils ou établir des diagnostics sont de plus en plus répandus et concernent de nombreuses disciplines, depuis la médecine jusqu'à l'agriculture et l'architecture. lis sont conçus pour être pertinents dans un domaine bien déterminé et jouent le rôle de consultants toujours disponibles

(CI. Marcus Wilson-Smith.)

#### Le marché

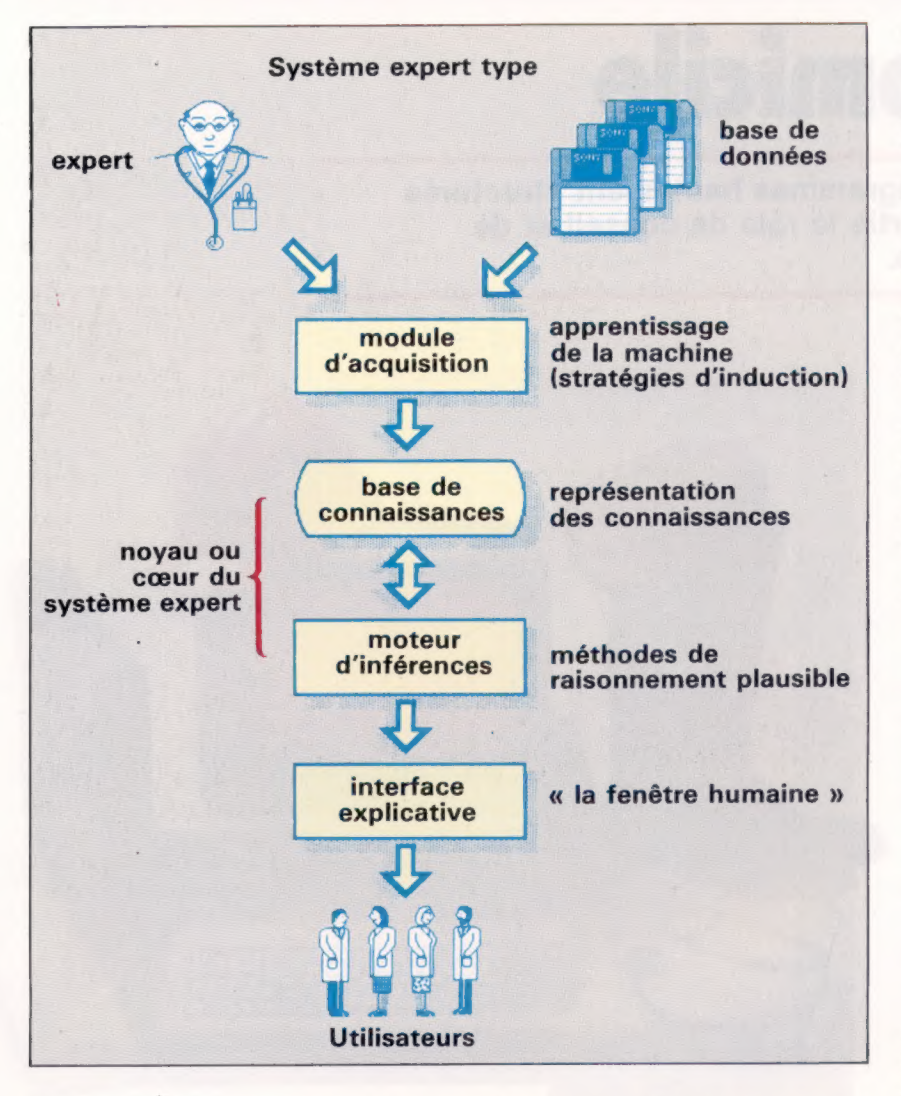

Synopsis du système Un système expert comprend plusieurs modules pour faire passer les connaissances du spécialiste à l'utilisateur final. Celles-ci doivent d'abord être acquises par le système et incorporées dans une base de connaissances. Pour donner des conseils ou effectuer un diagnostic, le système doit pouvoir tirer des conclusions à partir de la base (inférences). En dernier lieu, l'interface explicative permet à l'utilisateur de communiquer avec le système pour le consulter. (CI. lan McKinnell sur Macintosh.)

### La base de connaissances

Les deux composants essentiels d'un système expert sont la base de connaissances et le moteur d'inférences. Le premier stocke des informations propres au sujet couvert. Les informations contenues dans une base de données ne constituent pas un ensemble passif d'enregistrements et de rubriques comme dans une base de données conventionnelle. Les informations consistent, pour un système expert, en représentations symboliques de règles d'appréciation et de jugement sous une forme qui permet au moteur d'inférences d'effectuer des déductions logiques.

La plupart des éléments d'une base de connaissances sont non mathématiques. Les deux principales difficultés de leur développement sont la représentation des connaissances et leur acquisition. Le premier problème concerne la manière de coder les informations pour que l'ordinateur puisse les utiliser. Il faut en général faire figurer les termes lexicaux propres au domaine de connaissances concerné (le jargon technique), les relations structurelles (les rapports mutuels entre éléments constitutifs) et les relations causales (les relations de causes à effets).

La tâche de l'ingénieur en système expert est de choisir le moyen approprié pour sauvegarder ces informations de manière symbolique. Quatre méthodes principales se sont développées : e Des règles du genre Sl...ALORS. La condition spécifie une disposition, la conclusion pouvant être une action ou une assertion.

e Réseaux sémantiques. Ils représentent les relations entre les objets (par exemple, la baleine est un mammifère) par des liaisons entre nœudslogiques.

e Structures. Ce sont des structures généralisées d'enregistrements qui peuvent prendre une valeur par défaut et comporter des actions codées comme valeurs de zone ou de case.

e Clauses d'appel. Il s'agit de logique des prédicats propre à PROLOG, lui permettant d'effectuer des inférences.

Les premiers systèmes experts utilisaient quasi exclusivement le formalisme fondé sur le principe des règles. Pour prendre une des règles du système de diagnostic des infections du sang, on voit une structure type SI...ALORS :

 $SI$ 

1. L'infection à soigner est une méningite, et

- 2. Le type de l'infection est cryptogamique, et
- 3. Aucun organisme n'est apparu sur l'élément de culture, et
- 4. Le patient n'est pas en danger, et
- 5. Le patient a séjourné dans une région où la coccidiose est endémique, et
- 6. Le patient est d'ethnie noire ou d'Asie ou d'Inde, et
- 7. L'antigène cryptocoque n'était pas positif

#### ALORS

Il est manifeste que le cryptocoque ne figure pas parmi les organismes responsables de l'infection.

Nous pouvons voir à partir de cet exemple qu'un système expert utilise le jargon du domaine où il intervient, ici la médecine. La construction syntaxique Sl..ALORS utilisée est un ensemble d'énoncés pouvant être soit VRAI, soit FAUX. Ils peuvent donc être reliés par des opérateurs booléens, tels que ET, pour faciliter leur traitement par l'ordinateur. Pour faire apparaître l'information nécessaire à l'établissement d'un diagnostic, le système entre en dialogue avec l'utilisateur. Manifestement, ici tout du moins, l'utilisateur dispose d'un certain niveau de connaissances en la matière, afin que les questions très techniques de l'ordinateur puissent être comprises.

### Le moteur à inférences

Les mécanismes d'inférence relèvent de méthodes de recherches et de raisonnement qui permettent au système de trouver des solutions. Elles permettent également, si nécessaire, de pouvoir fournir des justifications aux réponses données. Il existe deux stratégies d'ensembles : l'enchaînement vers l'avant, et l'enchaînement vers l'arrière.

Le premier type suppose de progresser à partir de ce que l'on sait (les symptômes), jusqu'aux conclusions (le diagnostic). Dans un système fondé sur un ensemble de règles, cela suppose d'accorder simplement les conditions Sl avec les faits, éventuellement selon un ordre prédéterminé. L'enchaînement vers l'avant peut être facilement informatisé et convient aux cas où l'ensemble des données doit être réuni de toutes manières. Comme exemple, on peut citer le cas où les données sont générées automatiquement par un instrument, et où des formulaires sont remplis.

L'enchaînement arrière progresse depuis une hypothèse jusqu'à une preuve. Il peut être programmé de manière récursive. Avec des systèmes de type consultation, cela donne lieu à un dialogue homme-machine beaucoup plus naturel. Le problème du choix de l'hypothèse, selon la situation, n'est toujours pas entièrement résolu. Aussi la plupart des systèmes mettent en œuvre un mélange des deux types d'enchaînements, vers l'avant et vers l'arrière.

### Le module d'acquisition

Il est bien connu que des spécialistes ne peuvent pas toujours dire comment ils sont parvenus à leurs conclusions. Cela n'est pas nécessairement dû au fait qu'ils protègent les secrets de leur découverte, mais plutôt à ce qu'une grande partie de leurs raisonnements est inconsciente et d'ordre intuitif. C'est pourquoi l'acquisition des connaissances est considérée comme le point le plus délicat, le goulot d'étranglement du développement des systèmes experts. Les spécialistes restent néanmoins les meilleurs critiques. Ils peuvent considérer un cas type et dire quelle décision aurait dû être prise, et contester ainsi les solutions proposées par l'ordinateur. C'est pour tenir compte de cet enrichissement possible du système expert par l'homme, que des logiciels ont été spécialement développés récemment pour permettre aux systèmes d'induire leurs propres connaissances à partir d'exemples préclassés. Cela facilite effectivement l'acquisition des connaissances en surmontant à la fois la difficulté d'obtenir des informations de la part des spécialistes, et celie de les coder.

Même si les systèmes ne peuvent faire à eux seuls la totalité de la tâche (par exemple, d'une base de données à un jeu de règles de décision), il est déjà très précieux qu'ils puissent affiner leurs propres connaissances pendant une période « d'apprentissage », ou en cours d'utilisation en apprenant à partir de leurs propres erreurs. Nous verrons quelques machines d'acquisition de connaissances.

### L'interface explicative

Un des points forts des systèmes experts classiques est leur capacité à pouvoir justifier leurs conclusions selon la demande. Il est en effet tout à fait essentiel que des décisions, dont peut dépendre la vie d'un patient ou, plus simplement, un gain ou une perte, puissent être vérifiées par l'homme.

Voici un exemple d'une réponse à la question POURQUOI?, posée ici par un praticien (qui n'accepte pas aveuglément les décisions du système expert). Le système commence la conversation en demandant des données :

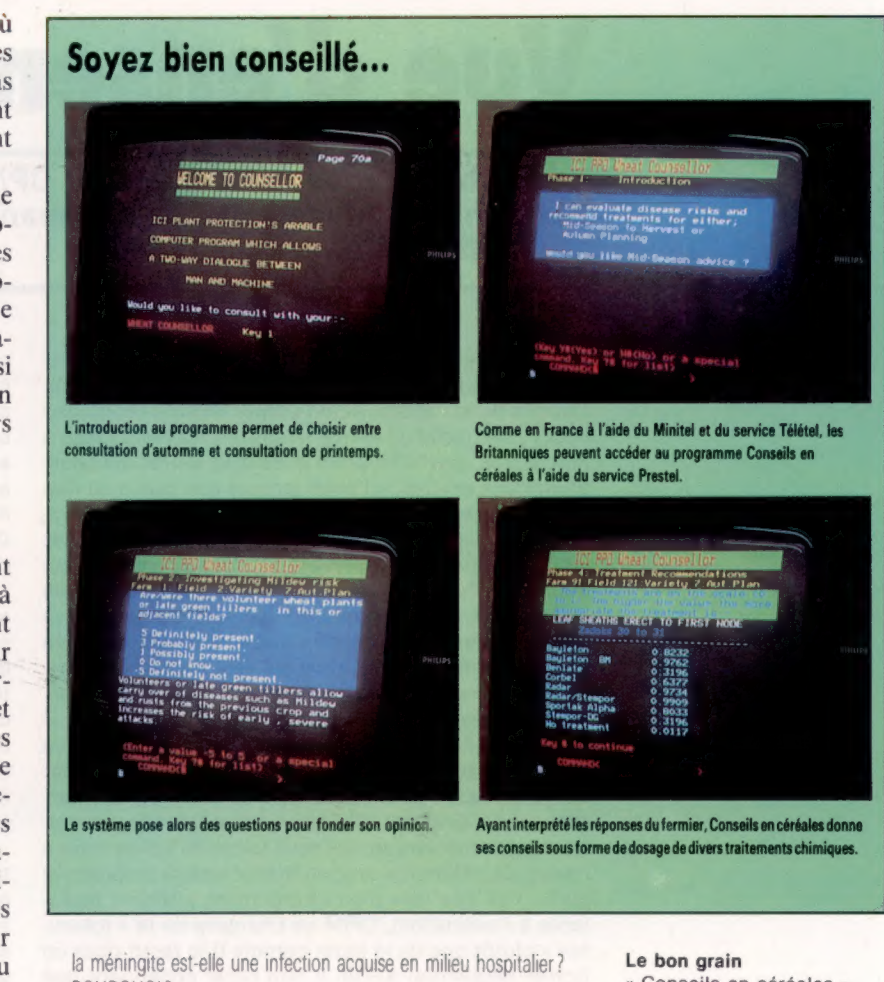

POURQUOI?

- 2.0] la réponse devrait permettre de déterminer les micro-
- organismes incriminés (et autres que ceux identifiés sur cultures ou traces). Il a en outre été déterminé que
- 2.1] l'infection à soigner est une méningite, et

[2.2] l'étude par colorants de la culture n'a pas permis de mettre en évidence de micro-organismes, et

[2.3] l'infection est d'ordre bactériel, et

[2.4] la neurochirurgie est un des éléments significatifs de l'histoire médicale du patient, et

[2.5] l'âge du patient est supérieur à 10 ans. Aussi, si :

[2.6] l'infection du patient a été contractée lors de son hospitalisation, alors les micro-organismes (autres que ceux vus sur les marquages et cultures), probablement responsables de l'infection, sont e.coli (0,75), staphylocoque-coagpos (0,3), pseudomonasaeruginosa (0,3), klebsiellapneumonia (0,5) — selon (RÈGLE 545)

Les explications données sont rendues possibles en retraçant le cheminement du programme et en le restituant en termes médicaux. Elles sont facilement obtenues sur les systèmes fondés sur des règles, et à un faible coût (en indiquant les règles utilisées et celles qui précèdent). C'est du reste un argument en faveur du codage des connaissances selon le concept des règles. Vous remarquez que les conclusions comportent des coefficients de pondération. Il ne s'agit pas à proprement parler de probabilités, mais de simples facteurs qui permettent au système de donner de la cohérence à son univers d'incertitude. C'est une liste ordonnée de diagnostics probables.

« Conseils en céréales » est un système expert développé par ICI en Grande-Bretagne et proposé gratuitement aux agriculteurs sur Prestel. Le système est destiné à conseiller les fermiers dans la lutte contre les maladies des céréales. Il donne les doses à appliquer, ainsi qu'une estimation des pertes probables pour les récoltes. Pour réunir les informations dont il a besoin en vue d'établir son traitement, le système pose une suite de questions de façon à cerner le problème. Son avis est enfin donné sous la forme d'une liste de traitements possibles accompagnés des doses appropriées. (CI. ICI Plant Protection UK Division.)

# Vue d'ensemble

Nous poursuivons notre étude de CP/M en nous intéressant aux fichiers sur lesquels les commandes travaillent, et aux façons de les manipuler.

Nous avons déjà parlé des extensions utilisées par CP/M, mais il est bon de les examiner plus en détail. Comme nous l'avons vu, un fichier CP/M se compose pour l'essentiel d'un nom primaire, comportant jusqu'à huit lettres, suivi d'un point et de trois lettres qui constituent une extension fichier (encore que cela n'ait rien d'obligatoire). Théoriquement, il est possible d'adjoindre au fichier n'importe laquelle de ces extensions; mais certaines sont réservées à un usage précis. C'est ainsi que C0M ne peut être utilisé que pour les fichiers de commande, et signale au système d'exploitation que le fichier correspondant doit être ajouté à la liste des commandes transitoires qu'il est possible de mettre en œuvre.

De la même façon, les programmes BASIC tournant sous CP/M doivent être suivis de l'extension BAS. La plupart du temps, vous n'aurez pas à le préciser, car de nombreuses versions de Basic utilisées en conjonction avec le système s'en chargent automatiquement. Le programme sera stocké sous forme de fichier source (texte). La différence avec un fichier texte à proprement parler est que lors d'un chargement ultérieur (préalable à l'exécution), CP/M se chargera de le « tokeniser » plutôt que de le lister comme il le ferait pour un fichier séquentiel ASCII. Il faut noter cependant que de nombreux ordinateurs compilent leurs programmes BAsIc avant exécution. Les fichiers de ce type seront suivis de l'extension INT, qui les désigne comme étant des fichiers INTermédiaires abritant un programme objet.

Les programmes en langage machine peuvent eux aussi être suivis de diverses extensions, en fonction de leur statut. Lorsqu'on écrit un programme en assembleur, le listage source comportera l'extension ASM. Faute de quoi, l'assembleur intégré ne cherchera pas à manipuler le tout et se bornera à afficher un message d'erreur.

Pour être possible, l'assemblage du programme doit être précédé par un choix entre deux extensions, .HEX

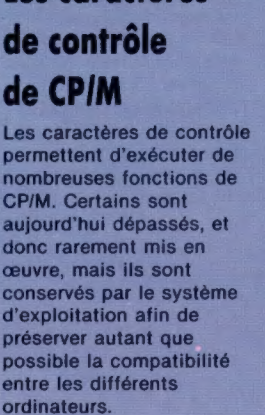

Les caractères

**CTI CTI CTI** 

**CT CTI** 

**CT CT CT CTI CTI** 

**CTI** 

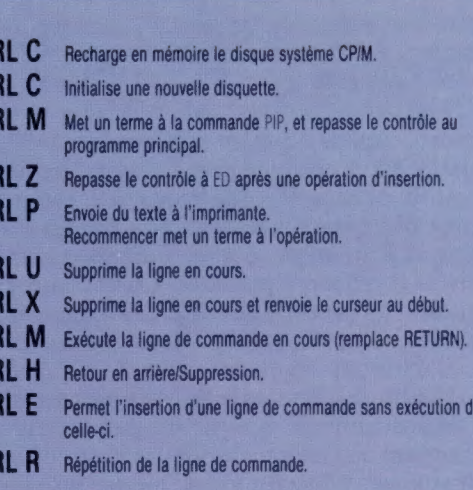

ou PRN. La première permettra la création, en fin de parcours, d'un fichier objet en HEXadécimal. La seconde enjoint à l'assembleur de produire de surcroît un listage imprimé de l'assemblage, accompagné d'un exemplaire du listage source, du programme objet, des adresses de chacun des codes opératoires, et de la liste des affectations, le tout avec le relevé des erreurs. On voit donc que .PRN est un outil essentiel pour le débogage.

Nous nous intéresserons pour terminer aux extensions qui accompagnent les fichiers texte. De nombreuses versions de CP/M disposent de capacités d'édition élémentaires (qui sont appelées par exécution du fichier de commande ED) intégrées au système d'exploitation proprement dit; mais d'autres vous contraindront à faire usage d'un logiciel de traitement de texte spécialisé, qui devra donc, lui aussi, tourner sous CP/M. Dans les deux cas, cependant, les extensions seront les mêmes.

A l'exception de quelques-unes déjà mentionnées, toute extension peut se composer de n'importe quel groupe de trois lettres. En fait, il n'est pas utile d'ajouter quoi que ce soit. Un fichier texte sauvegardé sans être suivi d'une extension se voit souvent ajouter quelque chose par le système. Le programme utilitaire TEX-TED lui adjoindra .TXT et WordStar \$\$\$.

### Copies de sauvegarde

Si vous jetez un coup d'œil au répertoire après la sauvegarde d'un fichier texte, vous constaterez qu'en fait deux fichiers ont été créés; le premier suivi de l'extension que vous avez définie, le second suivi de .BAK. C'est là une procédure de sécurité propre à CP/M. II est bien sûr vital que des documents importants ne soient pas supprimés ou endommagés par accident; la méthode permet d'éliminer une telle possibilité puisque vous avez désormais deux copies de votre texte, un fichier normal et un fichier de copie, suivi de l'extension BAK.

En cas de destruction accidentelle d'un fichier (par l'emploi inconsidéré de la commande ERA), vous pourrez toujours vous reporter à la copie, ce qui vous évite de tout recommencer à zéro. Un fichier édité, puis sauvegardé de nouveau, se voit accompagné d'une nouvelle version de BAK. C'est donc une bonne idée de procéder de cette façon à intervalles réguliers, de sorte que la copie soit toujours à jour.

Il n'est pas indispensable d'ajouter des extensions, mais, une fois mises en œuvre, elles facilitent l'organisation de vos fichiers. Non seulement elles fournissent des informations sur leur structure et sur les entêtes, mais de plus elles favorisent la manipulation des groupes de fichiers. L'emploi de caractères de remplacement (wildcard) est de ce point de vue très utile quand on cherche à classer les fichiers selon des critères un peu approximatifs.

Supposons qu'un cadre supérieur ait écrit un certain nombre de rapports au cours du mois de juillet. Il peut estimer par la suite que plusieurs d'entre eux ne sont

plus à jour, et qu'il vaut mieux les supprimer. Pour cela il pourrait, bien entendu, parcourir tout le répertoire et annuler chaque fichier individuellement à l'aide de la commande ERA; mais s'il a affaire à un grand nombre de textes, l'opération sera longue et fastidieuse.

S'il a pris soin de faire suivre ses fichiers de la même extension — disons JUL — une seule commande permettra d'obtenir le même résultat : ERA D. JUL (D est optionnel et correspond au lecteur de disquette mis en œuvre). Placer un astérisque avant le point amène CP/M à négliger le nom de fichier proprement dit et à supprimer tous ceux qui seront suivis de l'extension JUL. Il est aussi possible de le placer à droite du point, et même des deux côtés, comme dans ERA\*\*. Mais. dans ce cas, il faudra prendre garde : tous les fichiers de la disquette seront effacés...

### Suppressions sélectives

Revenons à notre cadre supérieur et partons du principe qu'il a donné à tous ses fichiers de juillet la même extension JUL Maintenant, compliquons un peu les choses en imaginant qu'il y a parmi eux des documents très importants qu'il ne doit à aucun prix effacer. Il sera hors de question, dans ce cas, de faire usage du préfixe ', qui provoquerait la destruction de tous les fichiers, quelle que soit leur valeur. Toutefois, notre responsable a pris soin de distinguer ses rapports des autres textes en les intitulant MEMI.JUL, MEM2. JUL, et ainsi de suite. Il sera possible de les faire disparaître à l'aide d'une seule commande, sans toucher aux autres. Il suffira de faire ERA D : MEM.JUL. Le système d'exploitation reçoit ainsi l'ordre de supprimer tous les fichiers commençant par MEM et se terminant par le suffixe JUL. Le ? placé en quatrième position indique que le caractère correspondant n'a pas d'importance particulière et ne doit pas être pris en compte.

Ce processus peut s'adapter aux onze positions possibles dans un nom de fichier. Notre cadre pourrait par exemple effacer d'un seul coup ses rapports de JUin et de lJillet, en spécifiant simplement MEM.JU?. Il est même possible de faire apparaître simultanément ' et ? dans le titre spécifié : ERA D:????0???.' permettrait par exemple de détruire tous les fichiers dont le nom comporte un 0 en cinquième position.

Des caractères de remplacement tels que ceux-là peuvent de surcroît être utilisés avec d'autres commandes telles que PP, STAT et REN. Pour faire passer un certain nombre de fichiers d'une disquette à une autre, on peut employer PIP B:=A'.'. Cela revient à donner à CP/M l'ordre de trouver sur la disquette A tous les fichiers correspondant au format spécifié (ici, tous), puis de les recopier sur la disquette B. Les opérations de copie sont de cette façon simplifiées au maximum.

Jusqu'à présent, nous nous sommes surtout intéressés aux commandes mises en œuvre pour contrôler CP/M. Mais le programme recourt fréquemment aux caractères de contrôle pour effectuer de nombreuses opérations. Le plus utile d'entre eux est sans doute la combinaison CTRL-C. L'appui de ces deux touches provoque un « redémarrage à chaud » du système, et entraîne un nouveau chargement en mémoire de CP/M. Cela n'est pas seulement utile quand le programme s'est planté mais aussi lorsqu'on met en place une nouvelle disquette dans l'un des lecteurs.

ll faut nous souvenir, en effet, que CP/M conserve en mémoire un exemplaire du « journal » de la disquette. Lorsque celle-ci est remplacée par une autre, il faut en informer le système, faute de quoi l'échange provoquera des erreurs. Un redémarrage à chaud de CP/M entraîne un nouveau chargement en mémoire du contenu de chacun des lecteurs, ce qui nous permettra de continuer les opérations. CTRL-C autorise par ailleurs l'interruption de nombreux programmes, puisque CP/M met automatiquement un terme au fonctionnement du système à chaque fois qu'il se remet à zéro.

Parmi les autres caractères de remplacement, beaucoup sont consacrés à l'édition de textes et ont été repris par plusieurs traitements de texte qui tournent sous CP/M. C'est ainsi que CTRL-H annule le dernier caractère, tandis que CTRL-U et CTRL-X effacent une ligne entière. Si une imprimante est raccordée à votre ordinateur, CTRL-P permet de lui transmettre du texte; l'opération peut être interrompue en tapant de nouveau cette combinaison.

Il est à noter que certains caractères de contrôle utilisés par CP/M ont été rendus inutiles par les progrès technologiques, au niveau du matériel comme à celui du logiciel. Pourquoi les avoir conservés? Il y a plusieurs réponses à cette question. Ils sont parfois redondants — c'est ainsi que la plupart des ordinateurs actuels comportent une touche DELETE. Ce n'était pas le cas autrefois (il y a quelques années à peine); les appareils de cette époque en étaient dépourvus et n'avaient pas non plus de touches curseur, aussi fallaitil intégrer des capacités de ce genre dans le système d'exploitation.

Reste aussi l'épineux problème de la compatibilité. La touche CTRL et les caractères alphanumériques ont, malgré les années, conservé la même valeur ASCII; mais ce n'est pas le cas des nouvelles touches, ce qui amène presque inévitablement au maintien des caractères de contrôle afin de sauvegarder la compatibilité entre systèmes. Enfin, un usager qui depuis plusieurs années travaille avec CP/M s'est peu à peu habitué à se servir des touches en question; en changer l'obligerait à tout reprendre depuis le début.

Nous venons de passer en revue, de façon très générale, les commandes et les fichiers tels que CP/M les met en œuvre. Reste à voir les fonctions que le programme met en œuvre dans son propre système d'exploitation. Dans l'article suivant, nous descendrons dans les profondeurs de CP/M pour voir comment il est structuré et comment il communique avec l'ordinateur et ses périphériques.

Marche à l'ombre L'utilisation de caractères de remplacement est une des caractéristiques importantes de CP/M. En les introduisant en différentes positions, l'ordinateur ignorera effectivement les caractères correspondants. Cela signifie que par l'attribution précise de noms de fichier, l'utilisateur peut manipuler l'ensemble des listes des fichiers classées sous différents en-têtes. (CI. Liz Dixon sur Macintosh.)

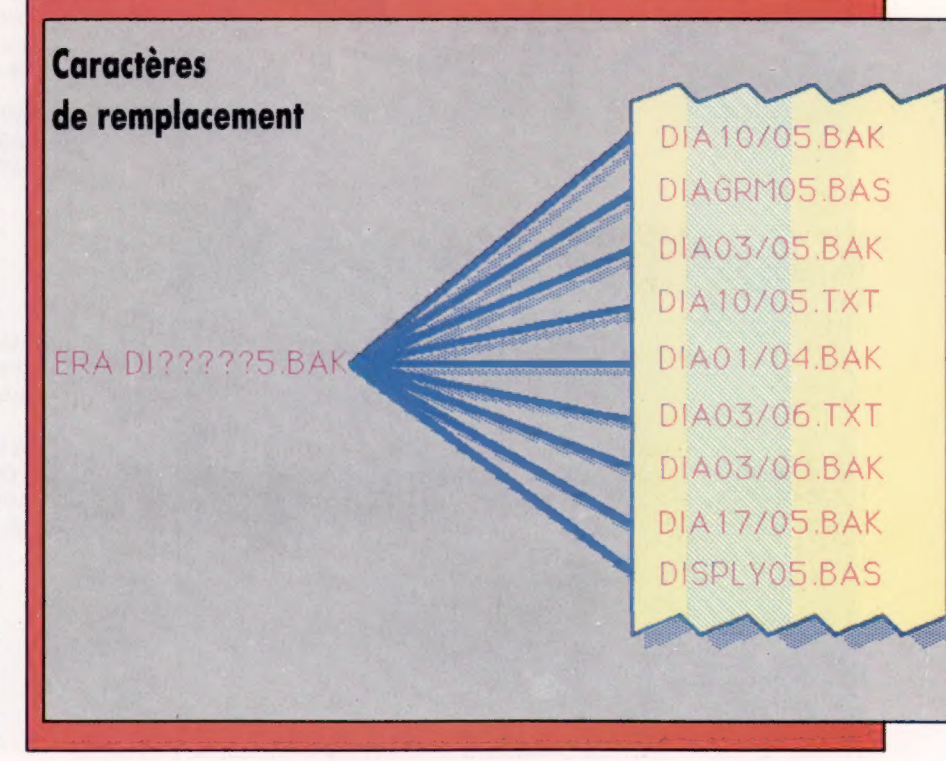

# **Lire pascal**

Vous êtes déjà un fervent adepte de PASCAL, langage structuré et efficace; ou bien vous n'avez pas encore eu le courage ou l'occasion de vous lancer à sa conquête... Alors, voici des livres pour vous.

# P. LIGNELET

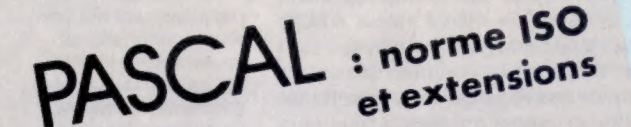

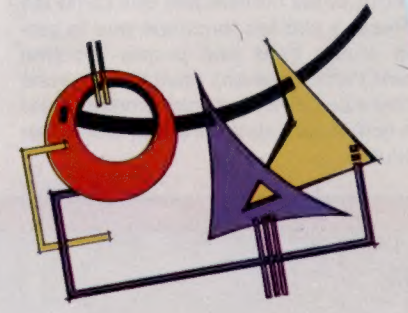

Pascal : norme ISO et extensions PASCAL est aujourd'hui parvenu à la force de PASUAL est aujourd'hui parvenu à la loire de laye, viville par un stage a l'Ulgambatton mette<br>nationale de normalisation, ce qui lui a apporté d'importantes améliorations, notamment pour u importantes amenorations, includiere, et de nom-Dreuviver interpretations sur Certains aspects du lanpreuses precisions sur certains aspects ou lan-<br>gage en vue d'accroître la fiabilité et la portabi-

lite des programmes.<br>Cet exposé présente l'intégralité du langage<br>Cet exposé présente internationale ... PASUAL SEIDIT IS INTITE INTERNATIONAL ISLA INTITE. gro, en our e, uverses exterisions à cette nomme,<br>relatives en particulier à la compilation séparée, dentities of particular and compliance separation.<br>a l'organisation de fichiers non séquentiels, au a l'organisation de nomero non sequenciale.<br>traitement des chaînes de caractères, etc. Manuel de référence par son caractère exhauswanner de tererence par son caractere exhibitories<br>tif, ce livre est aussi le manuel de l'utilisateur grâce à une série de programmes illustrant chagrave a une serie de programme

 $230$  pages. Format 16,5  $\times$  24 cm. Par Patrice Lignelet. Masson.

MASSON M

Pascal : 76 programmes pour tous Les soixante-seize programmes présentés dans cet ouvrage Les soixainte-seize programmes presentes dans cet ouvrage aportent certains problemes que nous retrouvons dans les<br>aportent certains problemes, les statistiques, le budget<br>finances, les mathématiques, les Jammar, etc.<br>Les listages fournis sont prêts à être recopiés et exécutés immé-Les ilstages fournis sont prets a ette recopies et executes imme-<br>Les listages fournis sont prets a etre recopies et executes qu'à des quatement. It's 5 adressent aussi pien a des deputants qu'a des<br>programmeurs expérimentés qui veulent connaître de nouvelprogrammeurs experimentes qui veuent con

250 pages. Format  $21.5 \times 28$  cm.<br>McGraw-Hill

## **Initiation Pascal**

**J.C. GUILLEMO** 

 $\mathscr{P}$ 

L.

۲۰

FOR... DOWN TO...

TO **MM** 

VARIABLE

 $\mathscr{D}$ 

DO

EXPRESSION

---------------

Le PASCAL... mais c'est très simple. Ce livre vous Le PASCAL... mais c'est tres simple, de livre vous en convancità. Il vous algera a manuser i ille-<br>formatique et à mettre la puissance de l'ordinaformatique et a mettre la puissance de l'ordination,<br>teur à votre service. Pour tout faire : gestion,<br>teur à votre service. enseignement assisté,

controlles ineliagers, jeux, art, etc.<br>Toutes les commandes et instructions sont commanue muustriene, enseignem<br>contrôles ménagers, jeux, art, etc. routes les commandes et matricitions sont expludes a l'alge d'exemples de programmes,<br>fournis systématiquement avec le résultat de loums systemanquement avec le resultat de reur action. Le tout est emanie de commentaire

assumanon.<br>Le présent ouvrage s'est appuyé particulière. Le present ouvrage s'est appuye particuliere. ment sur l'utilisation du PASCAL UCSU et les<br>exercices ont été réalisés sur un microassimilation.

ordinateur Apple II.

Par J.-C. Guillemot.<br>220 pages. Format 21 × 29,5 cm.<br>S.E.C.F./Éditions Radio.

Bien que le principal objectif des auteurs soit de réussir à Apple Pascal sur le bout des doigts Bien que le principal objectif des auteurs soit de reussir à<br>Bien que le principal pascal à un lecteur inexpérimenté, ils ne<br>apprendre le langage pascal à un lecteur improvement par le projection apprendre le langage PASCAL a un lecteur inexperimente, ils ne<br>apprendre le langage PASCAL a un lecteur inexperimente, ils ne<br>se sont pas limités à présenter un sous-ensemble banal du langage.<br>Organisé comme une série de travaux pratiques soigneusement Organise comme une serie de travaux pratiques solgneusement<br>Organise comme une serie de travaux blocs des procédures et<br>séquencés, cet ouvrage introduit aux blocs et aux principales sequences, cet ouvrage introduit aux piocs des procedures et<br>sequences, cet ouvrage introduit aux piocs des procedures et<br>des fonctions, à plusieurs types de données et aux principales structures de controle du langage.<br>Dans la seconde moitié du livre, le lecteur apprendra à manipu-Dans la seconde moltie du livre, le lecteur apprendra a manipu-<br>les structures de données qu'il aura définies lui-même :<br>ler des structures de données , autres d'achaites par l'achaite. des junctions, a prosteurs cypée du langage. ler des structures de données qu'il aura definies lui-même :<br>ler des structures de données. L'ouvrage s'achève par un cha-<br>tableaux, ensembles, articles. L'ouvrage s'achève par un cha-Par Arthur Luehrmann et Herbert Peckham. pitre sur la récursivité. 750 pages. Format 15 x 21 cm. McGraw-Hill.

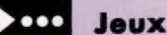

# Atterrissage

Voici un jeu d'action, écrit par Pierre Monsaut, qui est toujours d'actualité. Mais n'oubliez pas que ce programme est destiné au micro-ordinateur EXL100.

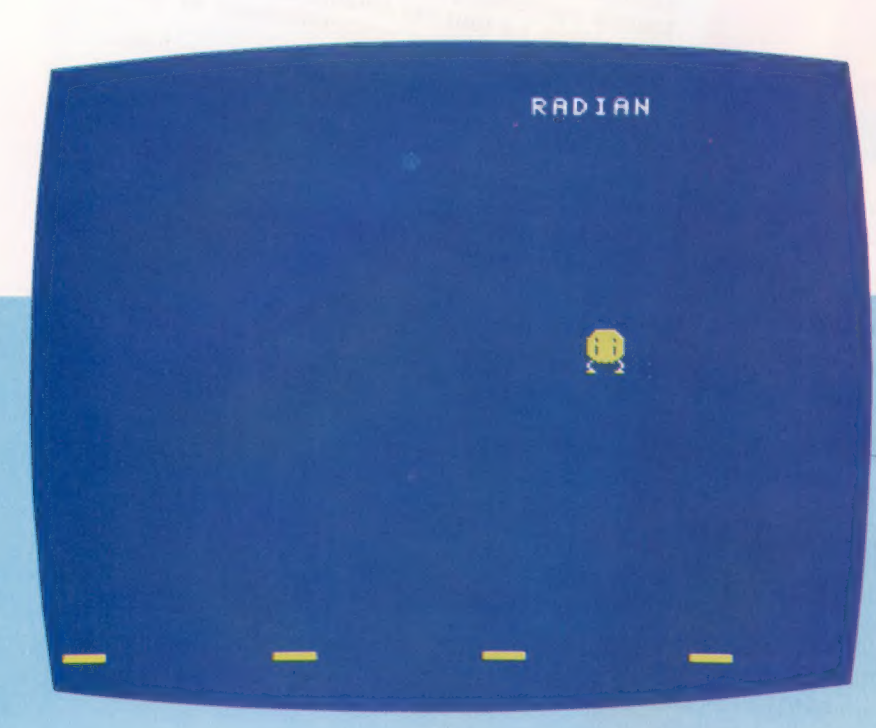

Après un long voyage en apesanteur, poser une navette spatiale en douceur n'est pas chose aisée; mais, grâce à votre ordinateur, vous allez être en mesure de vous entraîner sans danger. Vous devez poser votre navette sur l'une des quatre aires prévues à cet effet. Vous pouvez vous diriger vers la droite et vers la gauche à l'aide des touches de contrôle du curseur.

S,

c.

100 REM 442646 dut de 26 Den 110 REM \* ATTERRISSAGE \* 120 REM 4e 0e 130 GOSUB 5970 140 FOR 1=1 TO 100<br>150 NEXT 1<br>160 IF DL<O THEN DL=0<br>170 GOSUB 690<br>190 FOR 0=2 TO 20<br>190 FOR 1=0 TO DL=10<br>210 CALL KEY1(D3,D4)<br>220 NX=NX+(D3=131)-(D3=129)<br>230 NX=NX+(D3=131)-(D3=129)<br>240 IF NX<2 THEN NX=2 300 LOCATE (@,NX)<br>310 PRINT N\$;<br>320 LOCATE (@+1,NX)<br>330 PRINT M\$;<br>340 NEXT Q<br>350 F INT((NX-3)/10)=(NX-3)/10 THEN DL= 280 LOCATE (Q<br>290 PRINT C\$;<br>300 LOCATE (Q<br>310 PRINT N\$; 370 LOCATE (@,NX)

- 650 AS=CHR\$(104)&CHR\$(104<br>660 HS=CHR\$(103)&CHR\$(101 PRINT C\$;<br>
LOCATE (Q-1, NX)<br>
ERINT C\$;<br>
LOCATE (Q+1, NX-1)<br>
PRINT C\$;<br>
LOCATE (Q+1, NX-1)<br>
CALL COLOR("1RS")<br>
CALL COLOR("1RS")<br>
CALL COLOR("1RS")<br>
CALL COLOR("1RS")<br>
PRINT "UNE NAVETTE S'EST ECRASEE";<br>
PRINT "UNE AUTRE (1 CLS ("Ybb")<br>
GOSUB BOO<br>
BS=CHR\$(32)<br>
DS=CHR\$(32)<br>
CS=PSEBS<br>
CHPSERS (100)&CHR\$(101)<br>
AS=CHR\$(102)&CHR\$(103)<br>
AS=CHR\$(103)&CHR\$(101)&CHR\$(100)&CHR<br>
HS=CHR\$(103)&CHR\$(101)&CHR\$(100)&CHR<br>
HS=CHR\$(103)&CHR\$(101)&CHR\$(100)&CHR
- \$(102)<br>
680 Seculon<br>
680 CALL COLOR("1Yb")<br>
690 CALL COLOR("1Yb")<br>
700 FOR I=1 TO 20<br>
710 NEXT I<br>
730 COR I=0 TO 3<br>
730 CAR(I=0 TO 3<br>
750 PRINT A\$;<br>
750 PRINT A\$;<br>
770 S=3+1<br>
790 NEILRAR(100,"0000001F3F7FEFFFFFF"<br>
800 CALL CALL KEY1(D3,D4) 810 CALL CHAR(101,"000000E0FOFBDCDCFCDC \* IF D3=255 THEN 540 ) IF D3<>78 THEN RUN 820 CALL CHAR(102,"EFEFEF7F3F4B808040E0" CLS 830 CALL CHAR (103, "DCDCDCF8F0480404081C"

# Nouvel assaut

Avec son nouveau micro 130XE, Atari assure à la fois la compatibilité avec ses prédécesseurs XL et conserve ses excellentes fonctions graphiques et sonores. Une machine très compétitive.

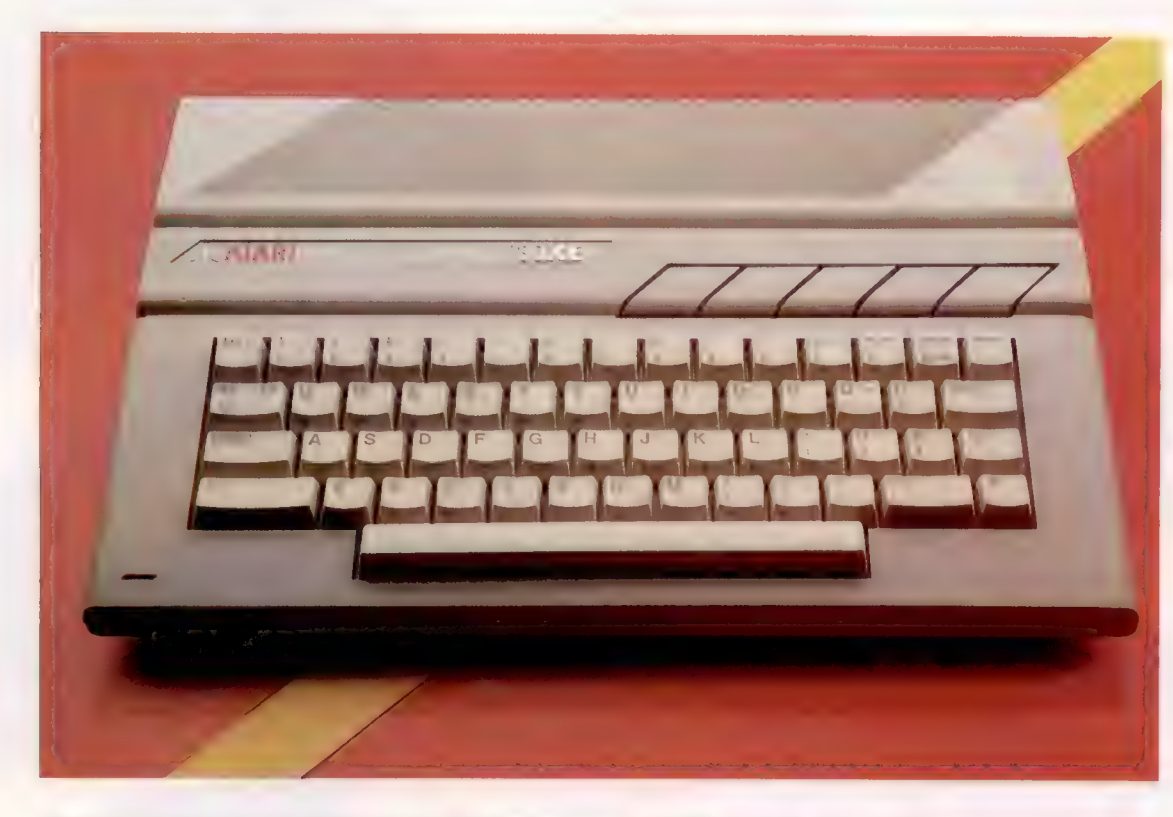

Une nouvelle jeunesse L'Atari 130XE est le premier produit de la société à être lancé depuis que Jack Tramiel en est devenu le président. Avec 128 K de RAM intégrés, à un prix qui se compare avantageusement à des ordinateurs offrant la moitié de la mémoire, Atari espère que cette machine lui donnera une place importante sur le marché de la micro-informatique. (CI. Chris Stevens.)

Un des pionniers de l'informatique domestique, Atari, n'en a pas moins connu des années difficiles. En 1980, après avoir connu de lourdes pertes, la société a été reprise par l'ancien dirigeant de Commodore, Jack Tramiel. Sa politique, visant à proposer la technologie informatique aux meilleurs prix possibles, s'est vite traduite dans les faits, lorsque, dans les boutiques, les prix des micros 600XL et 800XL ont été diminués de façon importante pour la période de Noël.

Cette intervention ne fut pas suffisante pour inverser la tendance. Atari dut faire face à un problème commun à de nombreux constructeurs d'ordinateurs : les faibles chiffres de ventes entraînent une pénurie de logiciels, ce qui, par effet boomerang, amollit encore plus les ventes, et se traduit enfin par une raréfaction des fonds destinés à d'autres investissements.

Ironiquement, Jack Tramiel était le principal responsable de la position inconfortable d'Atari. La commercialisation efficace du Commodore qu'il avait réalisé a permis d'éclipser Atari comme concurrent. Depuis le début de 1985, la situation commence à changer. Commodore a dû faire face à une diminution des ventes et à l'échec de son Plus-4, tandis qu'Atari annonçait une nouvelle gamme de produits. La première de ces nouvelles machines est l'Atari 130XE, un ordinateur construit autour du microprocesseur 6502C.

Le 130XE est presque identique à l'ordinateur Atari 8 bits, vendu sous diverses formes depuis le milieu des années quatre-vingt. La principale différence entre cette machine et les premiers ordinateurs de la société réside dans la nouvelle présentation et dans la capacité de mémoire vive : l'Atari 130XE offre 128 K de RAM.

Le boîtier de l'ordinateur est très différent de celui de ses prédécesseurs. L'extérieur gris pâle offre l'élégance que les consommateurs attendent de plus en plus d'un ordinateur moderne, avec des lignes arrondies et des touches moulées qui facilitent la frappe. Ces dernières sont de meilleure qualité que les versions précédentes et offrent une frappe plus confortable.

Comme les micros Atari fondés sur le 6502, le 130XE a cinq touches de fonctions préprogrammées. Cependant, contrairement aux versions précédentes, ces dernières ont été placées au-dessus du clavier principal et non du côté droit. Elles sont maintenant moulées dans le même plastique gris que le reste du boîtier et ont

**Matériel** 

la forme de parallélogrammes. Elles sont bien meilleures que celles des séries XL, qui étaient en métal et peu faciles à utiliser.

### Connexions d'interface

Les interfaces, situées à l'arrière droit du nouvel Atari, offrent aussi quelques surprises. D'un côté, on retrouve les ports manche à balai habituels de type D à 9 broches utilisés en premier par ce constructeur et adoptés par presque tout le monde. A l'arrière de la machine, le port de commande série à 13 broches est utilisé pour connecter les unités périphériques Atari comme des unités cassette, des unités de disquettes et des imprimantes.

A la droite, à l'intérieur du boîtier, on aperçoit les interfaces de cartouches et d'extension. Le port cartouche permet à la machine d'exploiter la grande quantité de cartouches de jeux Atarisoft, comme Pacman et Galaxians, qui ont fait la force de la société au cours des dernières années.

Le port d'extension, cependant, est assez différent des normes précédentes. Les ordinateurs Atari avaient auparavant un connecteur plat à cinquante voies comme bus d'extension. La nouvelle machine possède un bus quatorze voies beaucoup plus petit servant de connecteur de cartouche. Les autres interfaces du 130XE sont les prises de moniteur composite, une fiche de jack HF pour les téléviseurs et l'alimentation standard Atari.

Pour proposer le 130XE au meilleur prix, la machine n'a pas de modulateur intégré lui permettant d'utiliser les téléviseurs de normes européennes, mais uniquement ceux qui répondent aux normes américaines. Il a donc été nécessaire de placer un petit boîtier (adaptateur) supplémentaire entre l'ordinateur et le téléviseur pour modifier le signal imagé.

L'esthétique et la compatibilité sont évidemment des atouts, mais Atari les a appliqués à la série XL sans véritable succès. Ce qui rend le 130XE différent des autres machines, et qui constitue un véritable argument de vente, est sa grande capacité de mémoire à faible prix. Un processeur 8 bits ne peut évidemment adresser que 64 K de RAM à la fois.

Pour adresser le double de RAM, l'ordinateur doit utiliser un processus dit « commutation de blocs ». A l'aide de cette technique, l'ordinateur peut utiliser une « fenêtre » de 64 K dans le total de 128. Bien que cette technique ne soit pas parfaite et que les instructions supplémentaires requises pour passer d'un bloc de RAM à un autre ralentissent l'exécution et l'extraction, il est ainsi possible pour un micro 8 bits d'adresser plus de mémoire.

En fait, la technique de commutation de blocs de mémoire est plus répandue que vous ne pourriez le croire. L'Atmos et le Commodore 64 disposent de plus de 64 K de mémoire et utilisent tous deux la commutation de blocs pour exploiter plus efficacement la mémoire disponible.

#### Port d'extension

La seule différence du 130XE par rapport aux ports périphériques des anciennes machines est la fente d'extension.

#### Prise HF

Le modulateur HF du 130XE est conforme aux normes américaines; le conducteur d'antenne est fourni avec un boîtier qui contient la logique permettant de répondre aux normes européennes.

#### Puces

RAM Les 128 K de RAM sont logés dans ces deux

blocs de puces à 8 K.

#### Puce de commande mémoire

Les routines de gestion et de commutation mémoire sont contenues dans cette nouvelle puce qui a été nommée « Freddy ».

Puces graphiques Les puces ANTIC et GTIA commandent les fonctions graphiques de l'écran de l'ordinateur.

UC Comme toutes les machines Atari précédentes, le 130XE est construit autour du processeur 6502.

**ARABATAL** 

ATARI 130XE

PRIX \* \* DIMENSIONS

#### Port de cartouche

Le port de cartouche permet à l'ordinateur de tirer parti de la large variété de logiciels Atari.

> Port périphérique Des unités périphériques

Atari, comme des unités de disquettes et des imprimantes, peuvent être reliées en chaîne à l'ordinateur au moyen de cette interface série.

Ports de manche à balai L'ordinateur possède une paire de manches à balai qui naturellement répondent aux normes Atari.

#### Puce PIA

La commande d'entrée/sortie est assurée par une puce 6520.

#### Puce sonore

La puce POKEY est responsable du potentiel sonore à quatre octaves du 130XE.

Le prix du 130XE est assez étonnant. Bien que plus cher que le Spectrum ou que l'Electron, le 130XE est beaucoup moins cher que le Commodore 64. Afin de proposer un ordinateur de 128 K à ce prix tout en faisant des profits, Atari a dû réduire considérablement les coûts de production. Mais la nature de la machine elle-même a contribué à maintenir le prix assez bas : le 130XE est une machine « repensée », c'est-à-dire que les coûts de mise au point ont été réduits au maximum. Les principales économies ont été réalisées à l'intérieur de la machine.

### Diminuer les coûts et automatiser

La zone de mémoire est composée de 16 puces RAM. Le coût de production de ces puces, qui ne font plus partie des produits de technologie de pointe, a baissé considérablement au cours des dernières années.

Une autre manière de réduire les coûts consiste à utiliser le minimum de composants. Bien que de nombreuses puces de la série XL réapparaissent dans le 130XE pour assurer la comptabilité, la carte de circuits imprimés est très bien conçue, et semble beaucoup moins encombrante que sur de nombreuses autres machines offrant moitié moins de capacité mémoire. Finalement, Atari a investi dans l'installation d'usines automatisées, et le 130XE est le premier produit à y être fabriqué. Tous les composants sont soudés à la machine.

Comme aucune puce sonore, graphique ou BASIC n'a été modifiée, l'ordinateur est, pour l'utilisateur, exactement identique aux modèles précédents, avec les excellentes performances techniques qui ont fait la réputation d'Atari. Le manuel est aussi amélioré. Les brochures qui accompagnaient les modèles précédents avaient tendance à être trop simplifiées, au point que l'on pouvait se demander si elles n'étaient pas destinées à des enfants. Le guide BASIC est amélioré et leconstructeur a cette fois fourni denombreuses précisions techniques dans l'annexe. Cependant, pour obtenir une explication exhaustive concernant le dialecte utilisé, l'utilisateur doit toujours acheter le manuel de référence du BASIC Atari.

La gamme de micros Atari devait absolument s'agrandir. Mais l'arrivée du 130XE soulève quand même des interrogations. Les 64 K supplémentaires offrent nettement plus de mémoire au programmeur, mais aucun programme n'en tire encore parti, même du côté des logiciels Atari compatibles déjà présents sur le marché. Normalement, on pourrait croire que le lancement d'une telle machine représente une première manœuvre visant à attaquer le marché de la petite entreprise. Cependant, la nouvelle administration Atari a nié une telle intention. Il s'agit peut-être de devancer le lancement du Commodore 128, une machine compatible avec le Commodore 64 qui a elle aussi une mémoire supplémentaire mais qui coûte beaucoup plus cher.

#### $360 \times 233 \times 63$  mm.  $\mathbf{u}$ 6502C fonctionnant à 1,79 MHz. MÉMOIRE 128 K de RAM, 24 K de ROM. ÉCRAN Affichage texte  $40 \times 24$ 320 x 192 points (haute résolution) avec 256 couleurs

disponibles. INTERFACES

Port cartouche, jack T.V., prise moniteur composite, deux ports manche à balai, port entrée/sortie série.

LANGAGE DISPONIBLE

Atari BASIC, LOGO, FORTH, PILOT.

CLAVIER

62 touches, dont 5 touches de fonction préprogrammées.

#### **DOCUMENTATION**

Le manuel donne une explication complète du Basic Atari, bien que le ton soit toujours un peu simpliste. On explique, dans l'annexe, les configurations d'interface et comment « passer » à l'autre bloc de 64 K de RAM

#### **FORCES**

Le 130XE a l'avantage de pouvoir profiter des qualités Atari et possède en plus 64 K de mémoire additionnelle qui peuvent servir pour stocker et extraire rapidement des données.

#### **FAIBLESSES**

L'ordinateur ne résout pas le problème fondamental d'Atari : l'absence de logiciels « sérieux ». Le fait que le 130XE ne soit qu'une version améliorée d'une machine qui existe depuis de nombreuses années pourrait compromettre le succès espéré par le constructeur.

# **Recherches**

Le déroulement d'un programme PROLOG ne suit pas le même schéma que celui des langages comme le BASIC ou le PASCAL. Arrêtons-nous sur la procédure arborescente de recherche de PROLOG.

Alors que les langages tels que le BASIC ou le PASCAL présentent un déroulement linéaire (le contrôle passant d'une instruction à l'autre dans un ordre strictement séquentiel même si le BASIC connaît les boucles et les interrogations GOT0) PROLOG va d'abord le plus loin possible dans les clauses du programme.

Pour mieux le comprendre, il faut penser aux programmes PROLOG comme à des arbres.

Le but (la proposition à démontrer) étant la souche. Tous les résultats intermédiaires sont autant d'embranchements. Il y a de nombreuses méthodes pour explorer un tel arbre. PROLOG considère la branche la plus à gauche et la suit aussi loin que possible. Au fur et à mesure qu'il essaie une branche, il marque son passage. Lorsqu'il ne peut plus avancer, il remonte d'un cran et prend le premier embranchement libre, le plus à gauche, pour poursuivre. C'est ainsi que PROLOG parcourt la totalité de l'arbre, si nécessaire.

Une méthode exhaustive de recherche verticale passerait en revue tous les cheminements possibles, mais ce serait long. PROLOG sait ménager sa peine.

Une clause PROLOG est, nous l'avons déjà vu, une règle disant que l'objectif final est vrai lorsque tous les sous-objectifs le sont :

objectif :— sous-objectifl, sous-objectif?, sous-objectif3... etc.

et ainsi de suite. Cela se comprendra mieux si nous l'écrivons de la sorte :

SI sous-objectifi est vrai ET sous-objectif2 est vrai ET sous-objectif3 est vrai ET etc... ALORS objectif est vrai.

Du fait que les sous-objectifs sont soumis à la relation ET, la totalité de la clause sera fausse si un seul des sous-objectifs ne peut être prouvé. PROLOG prend les sous-objectifs de gauche à droite. S'il ne peut en prouver un, il s'arrêtera en ce point.

La méthode consistant à remonter dans le programme en cas d'erreurs rend sans importance l'ordre d'écriture du programme. L'avantage est que l'ordre de déroulement du programme devient sans importance, alors qu'il est essentiel en BASIC.

Le programmeur peut donc se concentrer sur la structure logique du problème.

L'accent mis par PROLOG sur un énoncé déclaratif du problème ne signifie pas que vous ne pouvez pas considérer vos programmes comme ayant une conduite procédurière. La clause PROLOG :

martien(X] :-nb de membres (X.7), nb de têtes(X.2] peut programmer en (X,cobol)

peut se lire de manière déclarative :  $\kappa$  X est un martien si  $\lambda$  a sept membres, deux têtes, et peut programmer en COBOL. »

Une lecture procédurière serait : pour prouver que X est un martien, prouver d'abord qu'il a sept membres, deux têtes, et enfin qu'il peut programmer en COBOL.

PROLOG n'est pas aussi fortement « typé » que les autres langages. Il attache également moins d'importance au type de données des arguments de ses termes. Aussi le terme pred- (Argument) peut être utilisé plusieurs fois avec la variable Argument affectée à un entier, un atome (tel que martien, vénusien, d24, etc.), ou à une liste. PRO-LOG traite ses types de données de manières diverses, permettant, par exemple, la manipulation arithmétique de nombres.

Si vous connaissez LISP où LOGO, vous êtes déjà familier du type de données « liste », ainsi que des méthodes de traitement. Une liste PROLOG figure entre crochets, ses éléments entre virgules. Ainsi [pomme, poire, banane] est une liste de fruits; [a, f, e, 9, r, x] est une liste de lettres, et ainsi de suite.

Pour accéder à ce que contient une liste, PROLOG procède en retirant un élément à la fois à partir du premier. La notation [Tête | Queue] décrit une liste par l'élément Tête, le reste étant dans la liste Queue. Si on applique le symbole « | » à notre liste de fruits, nous obtenons [pomme | [poire, banane]]. Comme vous pouvez le constater, une liste peut comporter d'autres listes. Par exemple, si nous prenons la liste [280], liste d'un seul élément, et si nous y faisons figurer le signe |, nous

#### Question temps

Ce déroulement de programme montre PROLOG répondant à une simple question. Vous remarquez que la variable X recoit deux valeurs différentes lors de l'exécution du programme, les deux étant retenues.

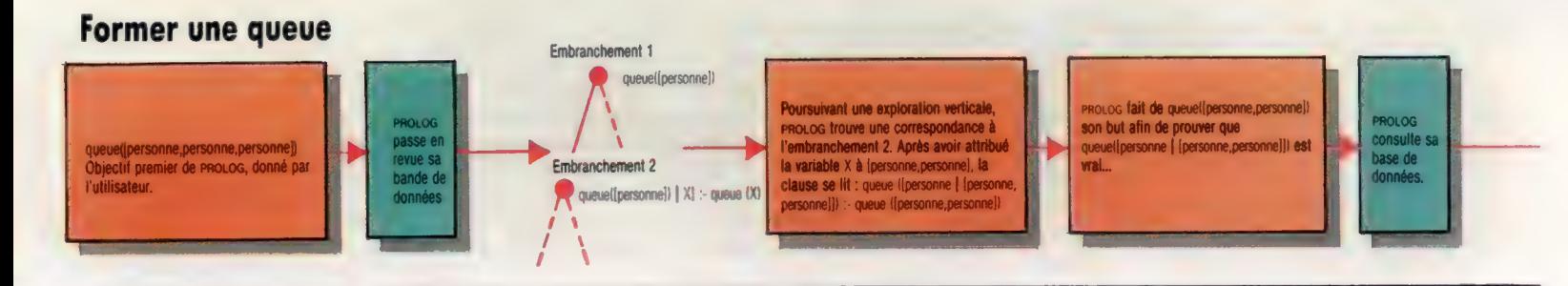

#### Mots de passe

obtenons [280][]]. La liste de queue est [], ce qui représente la liste vide.

PROLOG autorise la récursion, qui est, en fait, le style normal d'un programme PROLOG. Avec PROLOG, nous pourrions écrire :

queue((personne)) queuel[personne | X]) :-queue(X).

Lorsque nous avons deux clauses ou plus, comme ici, qui ont la même tête, on a affaire à une procédure. La procédure de queue a une clause qui définit une queue comme étant une liste d'un élément, personne. Elle a ensuite une deuxième clause qui nous informe qu'une queue peut également être une liste avec l'élément personne en tête et une liste X à la fin. Nous voyons ensuite, d'après la partie droite de cette clause, que X doit être ellemême une queue.

Si nous donnons à PROLOG un objectif tel que :

queuel[personne, personne, personne).

lui demandant si la liste [personne, personne, personne] est une queue, il commence par rechercher dans sa base de données une clause correspondant à notre objectif.

La première qu'il trouve est queue {[personne]l. Cela ne convient pas, du fait que les deux listes confrontées ne sont pas identiques. PROLOG passe alors à la clause suivante : queuel|personne | X ]) : -queue(X). Cela ne correspond pas davantage et il donne alors des valeurs aux variables :

queuel{personne | [personne, personnel] :-queue {[personne, personnel).

Pour prouver que l'objectif de tête est vrai, il doit montrer que le sousobjectif l'est également. Aussi PRO-LOG prend queuel[personne, personne]) comme objectif et entreprend de passer en revue toutes les clauses. A nouveau, queuellpersonnel) ne correspond pas, mais la deuxième convient :

queue([personne | [personne]]): queue|[personne]).

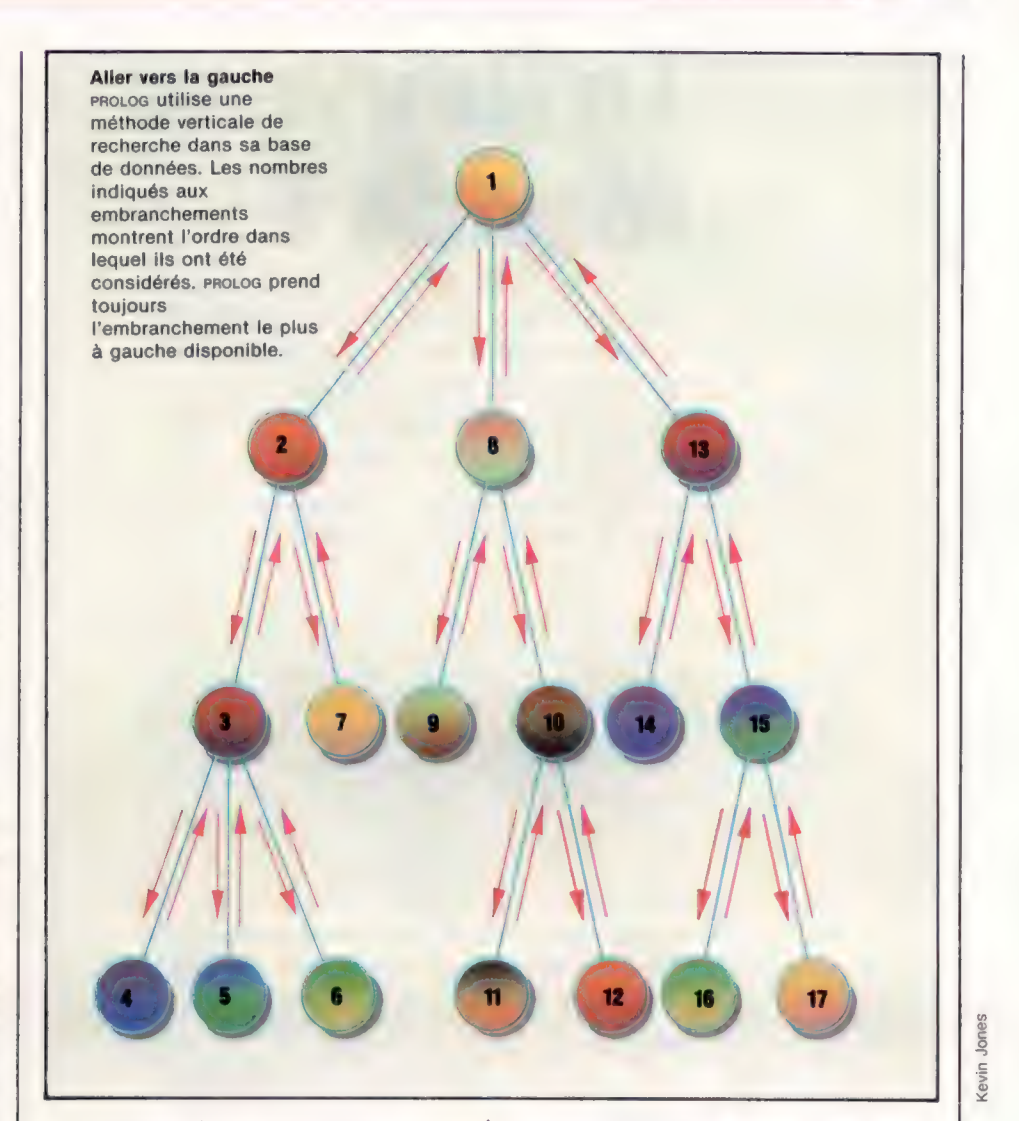

Un élément important à remarquer à ce niveau est que la variable X, affectée au premier passage à {[personne,personne], l'est maintenant à [personne].

Cela est possible du fait que les variables sont locales à chaque appel séparé d'une clause. Ainsi, tous les appels de (personne | X]} peuvent être considérés comme l'utilisation d'une seule et unique variable. La notion de variable globale n'existe pas avec PROLOG.

Ayant trouvé l'en-tête de notre objectif, le prouver passe par la preuve du sous-objectif à droite du

symbole :-, c'est-à-dire queue([personne]). Une autre recherche dans la base de données contenant les clauses est faite, et, cette fois-ci, PROLOG trouve « queue{[personne])}, qui se révèle vrai et établit la véracité de notre but précédent, qui lui-même prouve que le but d'origine est vrai. La procédure queue nous montre un certain nombre de points importants au sujet de PRO-LOG. Par exemple, que l'ordre des clauses peut être crucial (essayez de placer les deux clauses dans l'ordre inverse et voyez ce qui arrive lorsque vous voulez prouver un objectif).

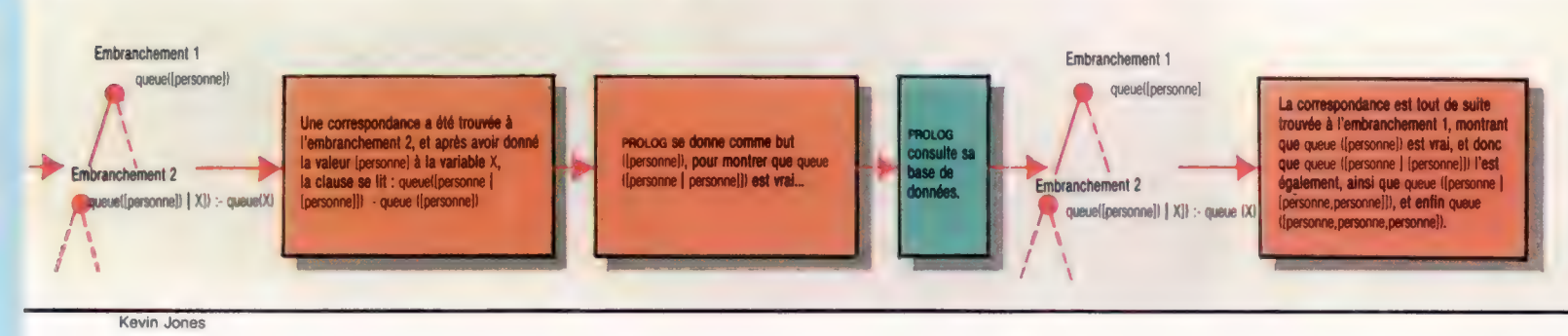

### oc Ne of the Second Second Second Second Second Second Second Second Second Second Second Second Second Second<br>The Second Second Second Second Second Second Second Second Second Second Second Second Second Second Second S

# Le Nouveau Monde I

#### Les derniers articles consacrés à notre jeu de simulation traiteront de variantes BASIC qui lui permettront de tourner sur Amstrad et Spectrum.

Le programme original est destiné au Commodore 64, mais son BASIC reste aussi minimal que possible. Pour le convertir à l'intention du Spectrum, deux grands problèmes se posent : le Spectrum n'accepte que des noms de variables réduits à une seule lettre, que ce soit dans les tableaux ou dans les boucles FOR..NEXT. Nous vous donnons ci-dessous une table de conversion pratique. Par ailleurs, le Spectrum manipule les chaînes de caractères de façon très particulière : il ne dispose pas de LEFT\$, RIGHTS ou MID\$, bien qu'il en propose toujours un équivalent. Reportez-vous aux modules déjà publiés, qui donnent à chaque fois les modifications à effectuer. Enfin, dès que vous verrez PRINT CHR\$(147), remplacez-le par CLS. Lorsque vous avez affaire à une ligne qui attend que vous appuyiez sur une touche, du type :

 $\langle$  no de ligne  $\rangle$  GET I\$ : IF I\$ = « » THEN  $\langle$  no de ligne  $\rangle$ 

#### remplacez-la par

<no de ligne> LET I\$=INKEY\$:IF I\$=« » THEN GOTO <no de ligne >

La prochaine fois, nous vous présenterons la deuxième partie du listage complet.

#### Table de conversion des variables pour Spectrum

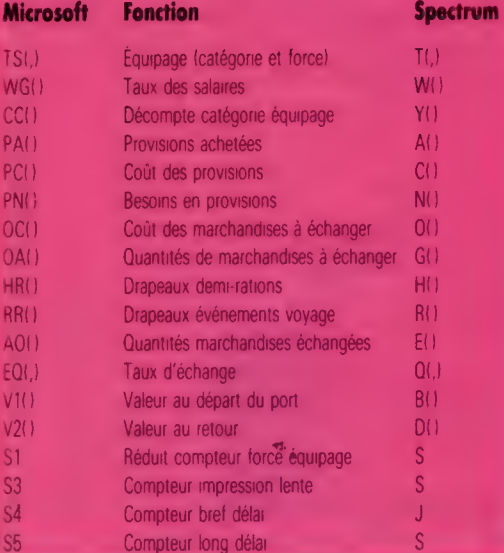

- 1 REM endorsementenen
- 2 REM en JEU DU
- 3 REM ++ NOUVEAU ++

5 REM ennesementenen

La première section du programme initialise les variables et les tableaux qui seront mis en œuvre ultérieurement.

9 K6=" APPLYEZ SUR UNE TOUCHE POUR CONTINUER"<br>18 DIN TS(16,2) REN CATEDORIE ET FORCE EQUIPADE<br>11 DIN TS(16,2) REN MEDRIE EQUIPADE<br>12 HO-2008: REN ARDENT AU DEPART<br>13 DINAG(5) HAG(1)=18HAG(2)=25HAG(3)=15HAG(4)=28HAG<br>(3)=15 15 CM=16:REM EQUIPAGE HAXIMUM<br>16 DIMO6(5):C6(1)="MARIN":C6(2)="MEDECIN":C6(3)="CHARPENTIER"<br>17 C6(4)="MAVIGATEUR":C6(3)="C118INIER"<br>18 DIMO6(5): REM DECOMPTE CATEGORIES EQUIPAGE<br>28 DIMO6(4):U6(1)="KG":U6(2)="KG":U6(3)="KG" AUS C4) BARRIQUE" =" 21 DIMPS (A) 1PS (1) ="LEG" 1PS (2) =" FRUITS" 1PS (3) =" VIANDE"<br>1PS (A) =" EAU"<br>22 DIMBG (A) 23 DIMPCCA) 23 DICC1 Dm, SIPCC2 0=1 232 CC3 = 223 PC CAD =, S<br>24 DIMPNCA) 23NC(1) = 2239NC2) = 1 2 PNC3D = 1 2 PNCAD =, S 38 DIMDA(6)<br>31 DIMDA(6) 32 00(1)="FLACON DE MEDICAMENT":D0(2)="FUBIL":D0(3)="BAC<br>35 D0(4)="BALLOT DE TIBBU":D0(3)="COUTEAU":D0(5)="BIJOU"<br>35 D1(0)="BALLOT DE TIBBU":D0(3)="COUTEAU":D0(5)="BIJOU"<br>35 DC(1)=1:DC(2)=5:DC(3)=,2<br>48 JL=0:REM\_LONDUEUR DU à RC=@ 45 REM DECOMPTE EVNTS ALEAT.<br>46 RH=1S<br>47 De="N"1REM INDICATEUR BEAU TEMPS POUR DEFINITION FACTEUR MUTINERIE 48 AG="N"1BS="N" 49 DIMMCE) 2REM INDICATEURS POUR SAVOIR SI EVATS MAJEURS SURVENUS<br>50 DIMTS(3) 1T9(1)=" PERLES" 1T9(2)="STATUES" 1T9(3) = "EPICES"<br>61 DIMV1 (3) IV1 (1)=2IV1 (2)=21V1 (3)=1<br>62 DIMV2 (3) IV2(1)=2+ CENT CRND(1)=1) /2) 1V2(2)=2+ CENT CRND(1)+3)-1)<br>63 V2(3)=2+(INT(RND(1)+1)/2) ES DIMEQCA. 3)<br>65 EQC1. 1) =0. SIEQC1. 2) =0. SIEQC1. 3)=1<br>66 EQC2. 1)=51EQC2. 2)=51EQC3. 3)=18<br>67 EQC3. 1)=31EQC3. 2)=31EQCS. 3)=6 68 EQ(4. 1)=21EQ(4. 2)=21E0 (4. 3)=4 69 DIMAD(3)<br>80 PRINTCHRS(147)150=" VOYAGE DANS LE NOUVEAU MONDE+":G<br>OGUDSLOGIPRINT 81 00SUB9200 B2 BB="VOUS CONNAIGEZ UN NAVIRE=" 1006UB91001 3 Ss="PARTANT POUR LE NOUVEAU MONDE+":GO0SUBS180:P RINT 84 S#="LE VOYAGE DURERA 8 SEMAINES+" :COSUBS188:P RINT 85 Sé="PEUT-ETRE PLUS+" :G0SUB9100: PRINT<br>B6 S\$="VOUS DEVEZ EMBAUCHER NES HOMMES. LES PAYER": GOSUBS108: PRINT 87 S#="ACHETER PROVISIONS, EQUIPEMENTS ET MARCHANDISES" : GOSUBS10B: PRINT 88 Ss="VOUS DISPOSEZ DE 2 008 PIECES D'OR" :GOSUB91 808: PRINT<br>83 S#="POUR VOS DEPENSES.«" :GOSUB9100: PRINT:GOSUB9200 SG PRINTISS=" BONNE CHANCE ! \_ +":G0SUBS100:GOSUB 3208: PRINT < di 31 SS=K8:00SUB9108 94 GETIS:IF18=""THENSA 35 60Su83200 Cette section du programme principal appelle les sous-programmes qui permettent au joueur de recruter un équipage, d'acheter des provisions pour le voyage, ainsi que les marchandises qui seront échangées avec les indigènes. **500 008U91000** 

558 GOSUB2889 **600 GOSUB3000 CLA PRINTCHRS(167)** 615 St-TVOUS VOILA PRET A ENTREPRENDRE+"1006UB9100 625 88-"VOTRE VOYAGE. ."1008UB9189 635 PRINT:S8="VOTRE EQUIPAGE COMPREND: +" :GOSUB **S100** 

**CAR CORD 645 FORT-1TOS** 650 IFCC (T) -BTHENS78 **655 PRINTCC(T) 660 PRINTCS(T)** 662 IF CC(T)=1THENPRINT" "IGOTO668 **SEA PRINT"S" 668 006U89280 S78 NEXT** 674 006U09288 675 PRINTISA-"ET VOUS AVEZ COMME PROVISIONS: +":008U **99100** 685 FORT-1TO4 **698 IFPACT)-BTHENZIA** 695 PRINTPACT) (USCT) 1"S DE") 700 PRINTPOCTI **TWI 006U85280** 718 NEXT **715 BOBLOS2NE** 728 PRINT:Se-"VOUS AVEZ AUSBI:+":006UB9188 725 008U89200 738 (FDR(1)-RTHEN748 733 IFDA(1)=1THENB4="FLACON DE MEDICAMENT+":BOTO735 734 SO-"FLACONS DE HEDICAMENT»"<br>735 PRINTOA(1) | 1008UB9100 **756 BORLEYONE** 748 IFDA(2)=8THEN758<br>743 IFDA(2)=1THEN758<br>743 IFDA(2)=1THEN8+="FUSILS+"+00T0745 744 86-TFUBILS+"<br>745 PRINTDR(2)11GOBURSIRE **746 000000200** 758 IFDA(3)-BTHEN758 753 IFDA(3)=1THENS4="SAC DE SEL+"+0070755 754 SH="SACS DE SEL="<br>755 PRINTDA(3):::008UB9180 **Star commences** 768 IFDA(4)-87HEN778 763 IFDA(4)=ITHENB="BALLOT DE TIBBU®":00T0765<br>764 SE="BALLOTS DE TIBBU®" **765 PHENTON CALLACHER HISTORY** 766 BONUMUNING 773 IFDA(5)=1THEN60="COUTEAU="100T0775<br>774 80="COUTEAUX=" 775 PRINTOR(5)1:008U09100 776 008U89200 783 IFDA(6)=1THEM89="BIJOU+":00TO785 784 8\*-"BIJOUX\*" 785 PRINTDA(6)11008U99188 **750 DOGLERON** 792 PRINT+PRINT"IL VOUS RESTE" INDI "PIECES D'OR" 796 GOBUB9280 797 SA-"APPUYEZ BUR UNE TOUCHE POUR COMMENCER+" **798 DOILUMITIME** /38 0<br>1990 OETT4+IF T4=""THEN799<br>600 HT=0 +REM TOTRL SALAIRES MIS A ZERO<br>601 H4="N" IREM INDICATEUR DEMI-RATIONS<br>802 DIPHR(A)+HR(1)=1+HR(2)=1+HR(3)=1+HR(4)=1 La boucle principale commence ici, et fait usage de la variable WK pour décompter le nombre de semaines passées en mer. **B29 MK=1** 625 006UBA888: REM RAPPORT STATUT EQUIPAGE

**EXS DOBUBA386:REM RAPPORT AUTRES MARCHINDISES**<br>**BAR GOBUBS288:**PRINTCHR6(147) **BA2 PRINTIPRINTIPRINT** 844 PRINT"ENCORE DEVIAIT PRENDRE="IGOBUB9100<br>844 PRINT"ENCORE":INT(JL-WK+1)1"SEMAINES DE PLUS" **BAS DISRUSSES**<br>BAS PRINTIS<del>A-KA</del>IGOGURSIAN SA7 GETENIFIS=""THENBA7<br>858 GOBUSSBON-REN VERIF DEPENSES SALAIRE<br>855 GOBUSSIBON-REN DISTRIBUTION RATIONS **THE BOSUBSSING: REM EVENERENTS MAJEURE**<br>TITS IFMR(3)==SANDRND(1)<,STHENPRINTCHIN(147)100BUB **GRSK** 878 REM ALBATROS SI HANGUE DE VIRNDE **BYS HOBAY 7200** 000 GOSUP 5300: REM RAPPORT FIN DE SEMAINE **998 REM ARRIVEE NOUVEAU MONDE** 891 0090810000 **ING. NORMALIZERS BAX GONZELLER THE CONSTRUCTS** 2001-010 Le programme principal prend fin ici. Il n'y a plus ensuite que des sous-programmes appelés à partir de cette section.

1800 PRINTCHR\$(147) (PRINT"PHOSE 1 | EMBAUCHE EQUIPAGE" 1010 PRINT" 1812 PRINT<br>1815 GO - COO

IEDE PRINT:PRINT"CATEGORIES DISPONIBLES:" 1825 BUILD 1838 PRINT 1848 PRINT"TYPE DESCRIPTION BALAIRE HEBDO-**TENE PRINT TOUR PRINT** 1 HATELOT 18 PCS D'OR" 1878 PRINT" 2 NEDECIN 25 PCB D'OR" 1978 PRINT" 2 DHARBENTIER 15 PCS D'ORT<br>1888 PRINT" 4 NAVIGATEUR 28 PCS D'ORT<br>1888 PRINT" 4 NAVIGATEUR 28 PCS D'ORT 1105 GOSUBS200 1110 PRINT: PRINT: PRINT 1120 St-"TAPEZ LE NUMERO CORRESPONDANT(1-5)+":GOSUB9100 1122 St-"ou "F" SI VOUS AVEZ TERMINE" (OOSUB9) BOIPRINT **INPUTIS** THE TREATH (19)<br>1129 TELEFT4(14)1-FETHEMPRINT:PRINT-FIN DE L'EMBAUCHE, ") **DEPARTMENT OF CONTRACTOR** 1130 IFCT>8ANDCT<6THEN1150<br>1139 PRINT:PRINT 1148 PRINTISTIBE-THON VALABLE'+"1008UB9100 1142 005099200 1145 SA-"RECOMMENCEZ S.V.P." 1146 008U99100 1147 00701788 1150 PRINT: PRINT 1155 CN-CN+1:REM EQUIPAGE EMBAUCHE **156 TRICH, LIBRATIREM COTEGORIE** 1157 TS(CN, 2)=100:REM FORCE AU DEPART 1158 MT=MT+MG(CT) LREN TOTAL DES SALATRES 1159 CO(CT)=CO(CT)+1+REM COMPTEUR CATEDORIES<br>1159 CO(CT)=CO(CT)+1+REM COMPTEUR CATEDORIES<br>1168 Se="L'EQUIPAGE JUSQU'A PRESENT :" 1178 FORT=1TOS<br>1180 PRINTS9:CC(T):" ":C4(T): 1185 IFCC(T)>10RCC(T)=@THENPRINT"S"+00T01189<br>1186 PRINT" " 1189 Sem<sup>\*</sup> 1198 NEXT 1195 PRINT: PRINT"TOTAL DES SALAIRES PAR SEMAINE" INT 1288 IFEN-CH-1THENPRINT:S6="ENCORE UN HOMME="10 L282 IFON=CHTHENPRINT:SO=" EQUIPADE AU COMPLET '!":GOS<br>L282 IFON=CHTHENPRINT:SO=" EQUIPADE AU COMPLET '!":GOS 1295 REM 1310 PRINT: SO=KOIGOSUB9100:PRINT: GOSUB9200 1328 GETIS: IFIS-"THEN1320 1999 RETURN 2000 PRINTCHR\$(147)<br>2000 PRINTCHR\$(147)<br>2010 S\$=" PHASE 2 - LES PROVISIONS\*" 2015 605099100 2025 GOSUB9100 2838 GOSUB9280: PRINT 2848 PRINT"VOTRE EQUIPAGE COMPREND "ICNI"HOMMES." 2045 DOMESTIC OCTUPANE 2050 FORT-1TDA 2855 PRINT<br>2858 PRINT"CHABUE HOMME AURA BESOIN \* 2878 PRINT"D'AU HOING "IPN(T) I" "IU6(T) I<br>2878 IFPN(T)=1THENPRINT" "IIBOTO2885 2000 PRINT"S"1 2000 PRINTEET<br>2005 PRINTE DE TIP&CT)<br>2005 PRINTERTIPO(T):TPCS D'OR PARTIU&CT) 2090 PRINT"POUR CHAQUE SEMAINE DE VOYAGE. -<br>2095 GOSUB9200:PRINT:GOSUB9200 2180 PRINT"COMBIEN DE "IU6(T)I"S DE "IP6(T)<br>2118 S6="VOULEZ-VOUS ACHETER ? "IOOGUBSIAG 2120 PRINT 2130 INPUTIS 2148 PACTI WALCOB : GOSURS200 2158 IFPACT>>(CDREGERNCT)>=1) THEN2268<br>2158 IFPACT><(CNEGERNCT)>=1) THEN2268<br>2168 IFPACT>=0THENPRINT"BI VOUS N'EN ACHETEZ PAS":QOTO 2188<br>2178 PRINT''SI VOUS N'ACHETEZ QUE "1PA(T)3U6(T)1 2175 IFPA(T)=1THENPRINT"DE" (GOTO2188 2176 PRINT"S DE" 2188 PRINTPACTIVY, "1008U09208 2198 PRINT"BUELGU'UN AURA PEUT-ETRE \*: 2208 St-"FAIN" 2218 IFT=4THENS4="SOIF"<br>2228 PRINTS41"":006UB9200 2238 94= "VOULEZ-VOUS RECOMMENCER (O/N) ?":008U99188<br>2248 INPUTP\$:P\$=LEFT\$(P\$,1) 2242 IFPs <br />
"O"ANDPs <> "N" THEN2238<br>2245 IFPs="N" THEN2488<br>2259 PA(T) = 01 T=T -1100T02418 2268 IFPACTI+PC(T)>HOTHEN2278 2265 00702488 2278 St="YOUS N'AVEZ PAS DE QUOT ACHETER":GOBUBSION<br>2288 PRINTPA(T) 2298 PRINTUACTIONS DEMORACTIONSURR2188 2388 84-"RECOMMENCEZ 8.V.P. +"1009UB91881PR(T)=81T=T-1400102418 2488 MD=MD=(PA(T)+PC(T)) 2418 PRINTIS&="LES PROVISIONS JUSQU'A PRESENT: +"1008UB9100 2412 MARTINER 2420 PRINTPACTT) IUS(TT):<br>2430 IFPACTT)=1THENPRINT" DE \*1100T02448 2435 PRINT . 9 DE "1 2448 PRINTPS(TT) 

**2468 NEXT** 

**SARS DOSURROAD/DOSURROAD** 2498 HEXTT 2588 GOSUB9281+PRINT+S4-"FIN DE L'APPROVISIONNEMENT\*"+GOS UB91001008UB9200 2518 PRINT: SANCAIRDRIPRIME PRINT: COMMISSION 2528 GETTS I IFTS=""THEN2528 2999 BETURN SOOD PRINTCHRO(147): REM PHAGE 3 **SIMO DOGUMENTOS** SOUS PRINT" PHOSE 3 - AUTRES MARCHANDISES "<br>3812 PRINT" -------- ------------------------3828 GORLINSON 3825 PRINT SESE SA-"D'AUTRES CHORES PEUVENT \*" (DORUBRIAN 3835 BO-"ETRE INDIBPENBABLES. AINBI +"IDOSUBSIBE 3848 Se-"POUR SOIGNER LES MALADES OU COMMERCER +":GOSUB9100 3845 BALLASTAN<br>3858 SAH'ET IL VOUS FAUDRA DES ARMES.«":008UB9188 3855 MENARCORR / DONARDORR 3868 FORT-1TO6 SESS PRINT SB78 PRINT"CHAQUE "IDS(T): 3875 S#-" COUTE+" (GOBURS180) 3888 PRINTOC(T): TABL PRINT" PIECER D'OR"! 3885 FRINT PIECES D'OR :<br>3885 FRINT PIECES D'OR "<br>3886 PRINT PIECES D'OR" 3118 INPUTPSIPS=LEFTS(PS, 1)<br>3115 IFPS<>"D"ANDPS<>"N"THEN3095 3120 IFP6="N"THEN3175 3125 009089280 3138 St-"COMBIEN EN VOLLEZ-VOLG ?+"1009/89188 3135 INPUTE 3148 TT=VAL(IO) 3145 IFOC(T) .TT>HOTHEN3150 3147 00703150 3158 S#-"VOUS N'AVEZ PAS ASSEZ D'ARGENT !\*"100SUB9188 **NASE SOBJECTION** 3154 St-TRECOMMENCEZ S.V.P. +"1005URB188 SURE GOGLINDZAN-GENSKI NA 3168 MD=MD-(OC(T)+TT) 3165 DA(T)-TT 3170 005U99200 3175 PRINT 3176 PRINT"IL REBTE "INDI"PIECES D'OR. "IND 3200 008UBS200 INEXT T 3218 SA-"FIN DE LA PHASE 3+"+008UPS188 3228 GOBUB9209+PRINT 3238 SA-KAIGOSURSIAN 3248 GETISIIFIS-"THEN3248

2488 PRINT"IL VOUS RESTE "INDI" PIECES D'OR "

3999 RETURN

4285 PRINTCHRO(147)

4218 St-"VOUS AVEZ+" (GOBURS) AR

4286 PRINT"APRES": (WK-1) I "BEMAINES": 008UB9288

Les sous-programmes qui suivent, appelés depuis la boucle principale, analysent la situation du navire et de l'équipage, et

proposent au joueur un relevé hebdomadaire.

4888 REM RAPPORT BANTE EQUIPAGE 4818 PRINTCHROCL47) JOURNAL DE BORD+":006U99100 4829 54-1 4825 Se=" - -: GOBUBS100 **VENT DOGUMENT** ARSS PRINT"APRES": (MC-1): "BEMAINES" 4848 SO-TL'EQUIPAGE EST ACTUELLEMENT 14"1008UB9188 4845 008UB9208: PRINT 4855 PRENT ABER FORT-1TO15 4878 IFTS(T.1)=BTHEN4118 AB75 PRINTC&(TB(T.1)))" (")<br>AB75 PRINTC&(TB(T.1)))" (")<br>AB88 IFTB(T.2)=-999THEN684-"HORT !!!!!)+"!OOTOAB99<br>AB88 IFTB(T.2)>75THEN684-"EN PLEINE SANTE)+"!OOTOAB99  $\mathbb{C}^n$ 4885 IFTS(T.2)>50THENS4="EN BONNE SANTE)+"100TD4099<br>4055 IFTS(T.2)>25THENS4="MALADE !)+"100T04099 ABSB 84-"TRES MALADE '')+" LISTS CONGRESS PRESIDENTS A118 NEXT 4115 GOSUB9200 PRINT 4119 WHO 4128 FORT=1T05<br>4138 Mi=Mi+(CC(T)+NG(T)) **4135 NEXT** 4148 Se-"TOTAL DES SALAIRES DE LA SEMAINE+"+GOSU99180 4145 PRINTWHI"PIECES D'OR" 4150 DOBLETOWN 4155 NT-NT+MN 4158 S4="TOTAL DES SALAIRES ACTUELLEMENT 14"1008UB9188<br>4165 PRINTWT1"PIECES D'OR " 4179 009U89200<br>4179 PRINT"IL VOUS REBTE 1"INGI"PIECES D'OR" A 180 PRINT | REWCEITING IN 4198 OETI4+IFI4-""THENA198 4199 RETURN<br>4200 REM RAPPORT PROVISIONS

4386 HER HAPPORT RHADRAWAGES DIVERBES<br>4385 PRINTCHR6(147)<br>4386 PRINT"APRES"|(WK-1)|"SEMAINES ":00SUB9280 4318 St-TVDUS AVEZ AUSSI :\*\*: 008UBS188 4322 TEDACO HATHEMATIC 4325 PRINTOR(1)1188="FLACONS DE MEDICAMENTS+"1008UB9188 ANSO INTERNATIONAL 4332 IFOR(2)=@THEN4342 4335 PRINTOA(2).1:86-"FUSILS+" (GOBURS) 88 4348 008UB9288<br>4342 IFDR(3)=8THEN4332 4345 PRINTOR(3)1184-"BACS DE BEL+":00BUB9189 4350 DOMESTICS **A352 IFOR(A)-@THENA352** 4335 PRINTOR(4)1186-TBRLLDTS DE TISSU+":GOGUESIDO ASSA BOSINESSMA 4362 IFOR(5)=8THEN4372 4365 PRINTOR(5) | (80-"COUTERUX+" | 008U89180 4378 672 1608 63 - 4716 64388 4375 PRINTOR(6) | ISB-"BIJOUX+" | GOBUBSION 4388 GOBU99288: PRINT 4382 PRINT"IL VOUS RESTE" INDI ISO="PIECES D'OR+"IG 09U99180 4384 BUSINESSER<br>4384 BUSINESSER<br>4397 PRENTISOHIGEOGRUBSERG ANSO DETERITFIRE" "THENANSE 4399 NETURN Sand REN TOTAL DES SALAIRES<br>Sans IFWT>HOTHENSB10<br>Sans Doychawn SOLD PRINTCHROCLAZI SE20 PRINT I PRINT I PRINT SE25 SA-"L'EQUIPAGE A CRU COMPRENDRE+" (GOSURS) NO Sase se-raue vous N'AVIEZ PLUS ASSEZ D'ARGENT+" (ODBURSIRE SE35 Se="POUR PAYER TOUT LE MONDE=" (GOGURS) @ **3845 GOSL@9220:PRINT** 5858 S4="ET IL N'EBT PAS CONTENT !=":008UB9188<br>5855 GOSUB9288:PRINT **NACC DESCRIPTION** 3878 PRINT: 84-K9:008UB9106 SOOR GETINAIFIN-TTHENSE **5899 RETURN<br>5188 RETURN**<br>5188 REM DISTRIBUTION RATIONS SINS PRINTCHR#(147)<br>5185 Se=" DISTRIBUTION DES RATIONS="1008UB9168 5186 Sem<sup>\*</sup> \*\*\* 008U89188 SLO7 GOGUDS200+PRINT"SEMAINE "INKIPRINT **SIGE HE-THT** 5118 FORT-1TO4  $5112$  HR(T)=1 **SIIS IFPR(T)>@THENSIBO** 5128 PRINT"PLUB DE "IP#(T) IDDBUB9288 3138 B6="L'EQUIPAGE S'AFFAIRLIT !" (GOBURDIRE)<br>3138 B6="L'EQUIPAGE S'AFFAIRLIT !" (GOBURDIRE) 5139 00705290<br>MILL X=(PN(T)=CN)=(JL-MK+1) SI85 IFPACTIVITHENSION 5198 00705278 5208 PRINT"VOUS NANGUEZ DE "IPS(T) 5285 006U89288 5218 Se-"VOULEZ-VOUS HETTRE L'EQUIPAGE+" :GORIJR9188 S215 PRINT"A DENI-ARTIONS DE "FPS(T)<br>S228 INPUTISTIS-LEFTS(IS.1) 5221 IFI\$<>"D"ANDI\$<>"N"THEN5228<br>5225 IFI\$\*"N"THEN5278 5238 HR(T)=, 51H4="0" 5248 MFMSH005URS300 S250 StenL'EQUIPAGE S'AFFAIBLIT !=":GOBURRING S278 K=PN(T)=HR(T)=CR<br>S272 IFX>PR(T)THENX=PR(T) 5275 PA(T)=PA(T)-X 5298 IFPA(T)=BTHENPA(T)=-999 5285 PRINTX1"DISTRIBUTION DE"1U6(T)1"S DE": P6(T) 5298 PRINT I BOSUB9288 INEXT

5295 PRINT : 80-K4: 008UB9180

5298 GETTS: TFISH""THENS296

4215 Se="LES PROVISIONS SUIVANTES :=":00SUB9106

4235 PRINT" (ABBEZ POUR "IINT(X) | "BENAINEB)"

4226 IFPR(T)=BORPR(T)=-999THEN4248

4230 PRINTPACTIBLETIES DE "IPBCTI

**ATAB REM ROPPORT HORCHOMOTOER DTUERNER** 

4228 PRINT LODGUR9288

4232 X-PA(T)/(CN+PN(T))

4298 PRINT: B+=K++GOGU99186

**ACRE DETTALTETA-1"THEMACRE** 

4225 FORT-1TO4

4239 008089200

AZAR NEXT

4299 RETURN

McKinn

 $\overline{a}$ 

# Canaux de pensée

Nous poursuivons notre série sur le SE du Spectrum par l'étude des canaux à travers lesquels le micro envoie des données à l'écran et à l'imprimante ZX.

Sur le Spectrum de Sinclair, le moyen habituel d'entrée est le clavier, et les sorties sont effectuées habituellement soit sur un écran, soit sur une imprimante ZX. Dans le système Spectrum, chacun de ces matériels est appelé canal entrée ou sortie. L'écran, par exemple, est un canal sortie. L'ensemble des données entrant ou sortant de l'ordinateur, intervenant sous la forme de caractères à l'écran et d'informations depuis le clavier, est appelé flux (ou train). Un flux de données peut être dirigé dans différents canaux matériels, en supposant que le matériel du canal soit capable de traiter correctement le flux.

Nous commençons notre examen du système d'E/S Spectrum en considérant la routine « sortir un caractère », qui se trouve à l'adresse &0010. Le caractère envoyé à cette routine est dirigé vers l'écran ou l'imprimante, selon le canal préalablement sélectionné. Notre diagramme montre les différents canaux sur Spectrum et les numéros de flux qui y sont associés. Les canaux sont désignés par une seule lettre et les flux par un nombre. Sur le Spectrum non étendu, seuls les flux 0 à 3 sont actifs. Le SE Spectrum alloue le flux aux canaux comme indiqué dans le tableau en marge. Ainsi, lorsque nous voulons sortir un caractère sur sur un appareil donné, nous devons d'abord dire au SE Spectrum quel flux nous voulons avoir. Pour écrire sur l'écran, nous sélectionnons le flux 2, puisque c'est lui qui est associé au canal S, et pour cela nous utilisons une routine ROM à l'adresse &1601 pour dire au SE quel flux nous voulons sélectionner. Le numéro de flux est placé dans le registre A, avant d'appeler la routine, qui ouvre alors le canal matériel associé à ce numéro de flux. Par exemple, pour ouvrir le canal S pour la sortie, nous exécutons les instructions suivantes :

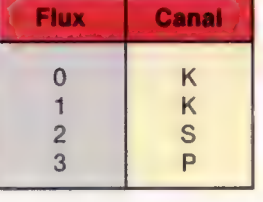

LD A2 CALL 81601

Une fois qu'un canal est ouvert, il suffit, pour y envoyer un caractère, de mettre le code du caractère dans le registre À, puis d'exécuter une instruction RTS pour appeler la routine à l'adresse &0010

Le canal S opère sur la zone de l'écran qui est accessible via les instructions BASIC normales PRINT. Toutefois, il est aussi possible d'accéder aux deux lignes inférieures de l'écran qui sont normalement utilisées par l'interpréteur BASIC pour la sortie de messages d'erreurs et sugges-

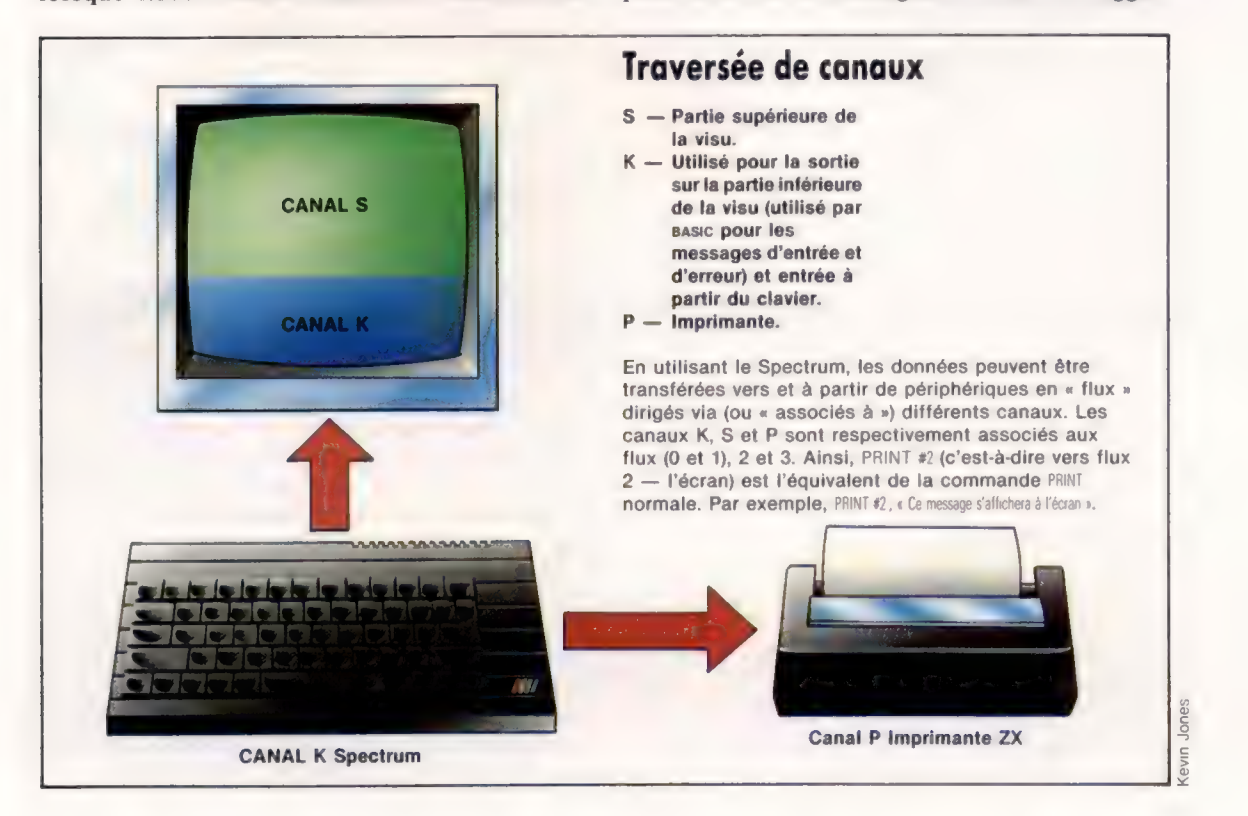

tions. Comme le montre la figure, ces lignes font partie du canal K.

Pour envoyer un caractère vers ces lignes, nous ouvrons simplement le canal K à l'aide de :

 $LD$   $A.0$ CALL &1601

De même, le canal imprimante peut être ouvert en chargeant le registre A avec 3.

Comme les caractères standard, nous pouvons envoyer des caractères de contrôle vers n'importe quel canal. Évidemment, l'effet qu'auront ces caractères de contrôle dépend du canal utilisé, mais cela n'implique pas que nous puissions avoir les équivalents en langage machine de PRINT AT, PRINT INK, PRINT PAPER, etc. Le tableau suivant montre quelques codes de contrôle utiles et leurs fonctions lorsqu'ils passent sur le canal S ou K. Bien sûr, certains n'auront pas d'effet s'ils sont envoyés vers l'imprimante ZX (via canal P).

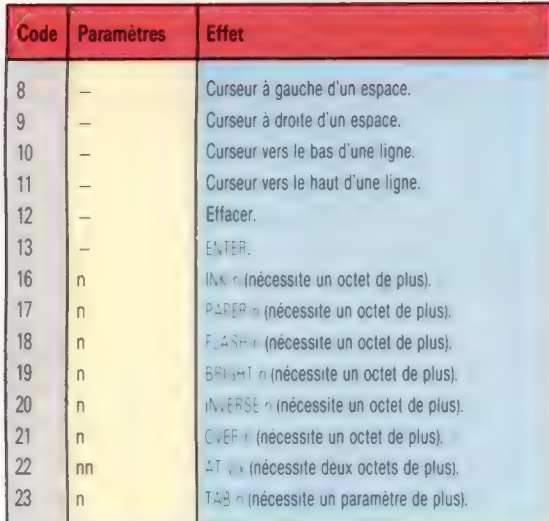

Les octets supplémentaires requis par certains codes de contrôle sont les paramètres qui les suivraient normalement dans une instruction BASIC. Par exemple, pour exécuter une commande PAPER3, nous enverrions simplement les octets 17 et 3 vers le canal S. La partie suivante d'un programme montre l'équivalent en langage machine de PRINT AT 10,10; « À ».

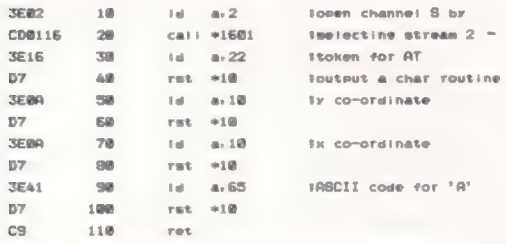

Pas trop difficile, n'est-ce pas? Une exception notable dans la liste des codes de contrôle est l'absence de code pour CLS. Pour effacer l'écran, nous devons appeler une autre routine ROM à l'adresse 806DB. Il est essentiel d'ouvrir le canal S avant de l'appeler, et il est également nécessaire de rouvrir le canal S après l'avoir utilisé, si nous voulons afficher autre chose à l'écran. Cette routine efface l'écran :

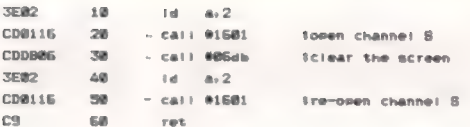

Un attribut utile de la routine « sortir un caractère » sur un Spectrum standard est que les nombres ayant été passés, qui représentent des mots clés BASIC, sont affichés en entier. Ainsi :

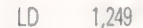

RTS &10

vont — en supposant que les canaux S, P ou K ont été sélectionnés — afficher le mot clé RANDO-MIZE à l'écran.

Les commandes graphiques, telles que PAPER, INK et BRIGHT, émises par la routine « sortir un caractère », ne sont effectives que sur cette séquence de caractères de sortie — on dit que ce sont des articles couleur temporaire. La commande PAPER n, si elle est émise par une instruction PRINT, est une commande *permanente*, et elle reste effective jusqu'à ce qu'une autre commande PAPER soit émise.

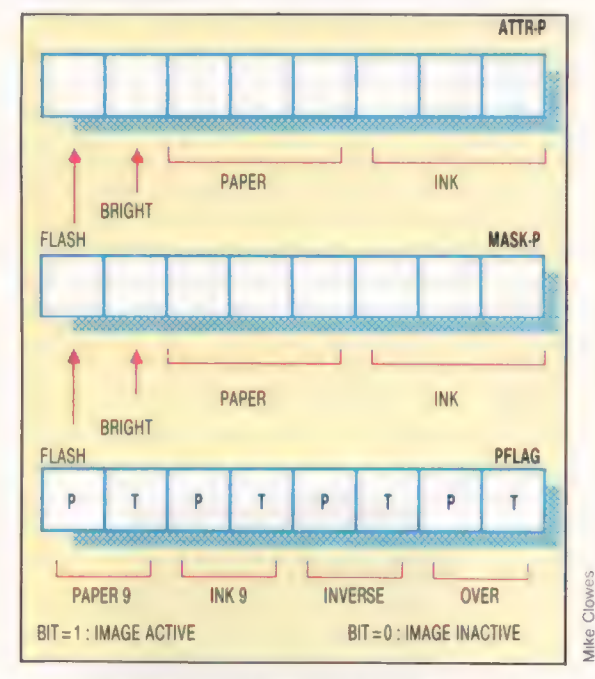

Les deux variables système intéressantes sont appelées ATTR-P et MASK-P. La figure ci-dessus montre comment ces variables système contrôlent différents aspects de l'affichage. Dans ATTRP, les trois bits qui contrôlent les couleurs PAPER et INK sur une base permanente se voient donner les valeurs indiquées en haut de la colonne suivante. Si le bit pour FLASH ou BRIGHT est mis à 1, alors le dispositif est opérationnel. ATTRP est à l'adresse 23693.

MASK-P est à l'adresse 23694, et tout bit mis à 1 dans cet octet assure que les attributs sur l'écran à la position voulue ne sont pas altérés par le contenu de ATTRP. Une autre variable système utile est appelée PFLAG, et elle se trouve à l'adresse 23697. Cette variable figure aussi sur le diagramme. Elle est utilisée par le SE pour indiquer PAPER 9, INK 9, INVERSE et OVER.

Langage machine

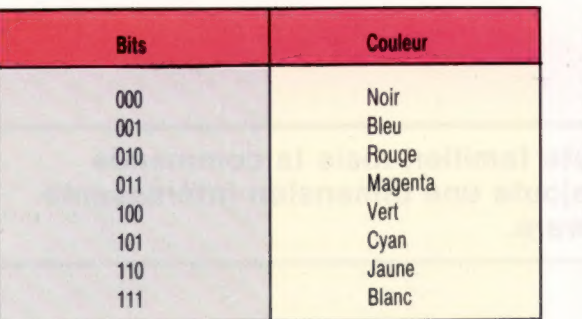

Il y a deux autres variables système — ATTR-T et MASK-T — aux adresses 23695 et 236% respectivement. Elles sont disposées de la même manière que ATTR-P et MASK-P, mais contrôlent les couleurs temporaires (celles qui servent dans les instructions PRINT ou mises par des codes de contrôle par la routine RTS &10).

Il est très facile d'utiliser ATTR-P et MASK-P pour mettre des couleurs; il suffit de manipuler les contenus des variables système, en ne modifiant que les bits nécessaires. C'est facile à faire à l'aide des instructions logiques du Z80, AND et OR. Ainsi, pour exécuter une commande PAPER 1 INK3, nous devons mettre ATTR-P comme suit :

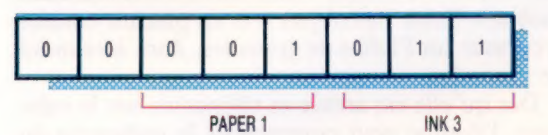

à l'aide de cette partie de code :

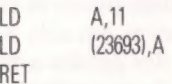

Naturellement, comme avec les commandes BASIC PAPER et INK, les nouvelles couleurs n'affecteront pas ce qui a été écrit auparavant, et l'écran ne passera pas à la nouvelle couleur PAPER jusqu'à ce qu'une commande CLS, ou son équivalent, soit exécutée.

Les routines graphiques sur le Spectrum font partie du programme interpréteur du BASIC. Considérons à présent les opérations PLOT et DRAW. En utilisant ces routines, il est facile d'apporter des changements en altérant les variables ATTR-P et MASK-P, comme nous l'avons déjà écrit.

Les routines elles-mêmes sont faciles à utiliser. La première, PLOT, est appelée à l'adresse &22F5. Ses coordonnées sont transmises dans la paire de registres BC (B contenant la coordonnée y et C la coordonnée x). Ainsi, pour exécuter la commande PLOT 100,10 à partir d'un programme en langage machine, il suffit d'exécuter ces instructions :

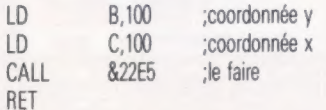

Les changements de couleur sont faciles à effectuer ; la routine suivante trace un point rouge sur l'écran, puis restaure ATTR-P à son état précédent avant de retourner au BASIC.

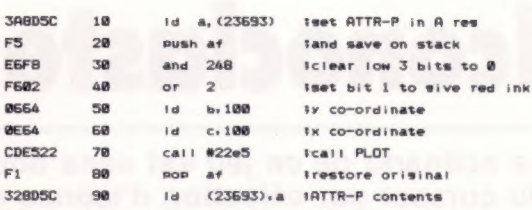

ret

Jusqu'à présent, nous nous sommes limités au canal S. Qu'en est-il du canal K, qui a aussi des possibilités de sortie? Nous pouvons écrire sur la partie inférieure de l'écran si nous voulons, mais ce que nous y écrivons sera « écrasé » lorsque le SE ou l'interpréteur générera un message. Pour des entrées utilisant ce canal, nous n'avons même pas besoin d'appeler une routine ROM! Le clavier est exploré une fois toutes les 20 microsecondes, et certaines variables système sont affectées, selon qu'une touche est appuyée ou non.

Deux des usages particuliers sont LAST-K (à l'adresse 23560), qui contient le code-caractère de la dernière touche appuyée, et une variable système en 23556, qui contient la valeur 255 si une touche n'a pas été appuyée à cet instant. La routine, ici, peut donc servir à attendre qu'une touche soit appuyée, puis donner le code caractère dans le registre A.

Il vérifie simplement le contenu de l'adresse 23556 jusqu'à ce qu'il ne soit pas égal à 255. La valeur dans LAST-K sera alors celle de la touche appuyée.

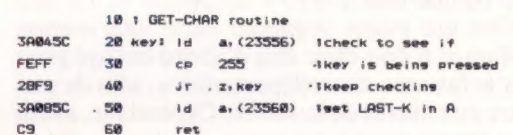

Avant de quitter le clavier, considérons une paire de variables système qui peuvent être utiles.

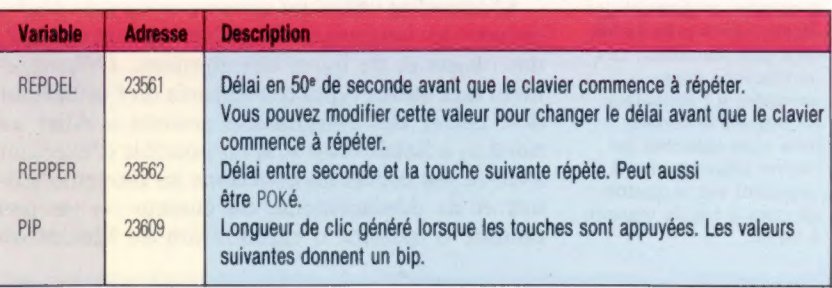

L'autre canal utilisé sur un Spectrum non étendu est le canal P, qui sert à l'imprimante ZX. Il est généralement associé au flux 3. Ainsi :

LD A3 CALL &1601

ouvrira le canal P et les caractères suivants apparaîtront sur l'imprimante ZX si elle est connectée. Il est évident que BASIC fait grand usage des différents canaux : PRINT et LIST utilisent le canal S, LPRINT et LLIST, le canal P, et INPUT, le canal K. On peut encore y ajouter nos propres canaux, afin de pouvoir aisément accéder à des appareils supplémentaires tels que Microdrives, imprimantes différentes et autres matériels.

# **Iconoclaste**

Le scénario de ce jeu est sans doute familier, mais la commande du curseur par sélection d'icônes ajoute une dimension intéressante au jeu Shadowfire de Beyong Software.

Les jeux sur ordinateur deviennent de plus en plus perfectionnés. Au lieu de se borner à reproduire les jeux de café ou les jeux d'aventures, les concepteurs développent de plus en plus un style qui leur est propre. Ces jeux intègrent de nombreuses fonctions des jeux de café et de stratégies, afin de produire un divertissement qui dure plus longtemps que les cinq minutes traditionnelles et sont encore plus stimulants que les énigmes proposées par les jeux d'aventures.

Le scénario de Shadowfire est le suivant : le général Zoffa capture l'ambassadeur Kryxix qui détient les plans d'un nouveau type de vaisseau spatial nommé Shadowfire. Vous êtes chargé, en tant que joueur, de libérer l'ambassadeur avant qu'il ne soit forcé à livrer les plans; vous avez cent minutes pour le faire. Pour vous venir en aide, vous disposez de six personnages, ayant chacun ses forces et ses faiblesses.

Pour monter sur le vaisseau spatial de Zoffa, votre équipe doit y être « téléportée ». Le seul membre qui puisse organiser cette intervention est Manto; il doit donc être d'abord envoyé pour poser le faisceau de « téléportation », afin de permettre aux autres de le suivre. Cependant, avant de les lancer dans cette aventure, il est préférable d'équiper chacun d'eux en fonction de ses forces et de ses faiblesses avec les armes disponibles.

Shadowfire utilise un système unique de déplacement des personnages, qui leur permet de saisir des objets et de livrer des combats. Contrairement aux autres types d'aventures où l'utilisateur doit entrer des commandes comme « Aller au nord », « Saisir laser », il est possible d'exécuter avec ce jeu toutes les fonctions au moyen d'icônes et de déplacements du curseur — un peu comme le système d'exploitation du Macintosh d'Apple. Pour munir le chef de l'équipe, Zark, de grenades par exemple, vous sélectionnez d'abord l'icône Zark. Lorsqu'il est choisi, l'écran propose une image montrant sa force, sa résistance, et d'autres attributs. Sur le côté droit de l'écran, trois icônes « moniteur » représentent le mouvement, le mode de combat et l'écran des objets.

En sélectionnant les objets avec le curseur (qui peut être déplacé au moyen du clavier, d'un manche à balai, ou d'un crayon optique), l'écran change de nouveau pour afficher les objets qui se trouvent près du personnage ainsi qu'un certain nombre d'icônes « activité ». En choisissant l'icône « Saisir des objets » et en plaçant ensuite le curseur sur l'icône de grenades, Zark sera muni de grenades.

Dès qu'elle est armée et téléportée sur le vaisseau, l'équipe peut commencer la recherche du général Zoffa et de l'ambassadeur Kryxix. Le vaisseau comprend de nombreuses pièces et corridors, où l'on trouve des armes et des clés permettant d'ouvrir les portes, et des gardes armés que vous devez détruire avant de pouvoir poursuivre. Si vous ne trouvez pas la clé appropriée, vous pouvez faire appel aux services de Sevrina qui forcera les verrous. Pour exploiter au maximum les cent minutes dont vous disposez, vous devez mettre au point une stratégie. Certains personnages sont plus efficaces que d'autres dans certaines situations. Il est préférable de veiller à utiliser le bon personnage, à l'endroit approprié, au bon moment. C'est surtout le mode de commande du curseur qui rend ce jeu intéressant. Avec les icônes, le joueur est en mesure de réagir beaucoup plus rapidement à des situations que s'il avait à entrer chaque commande séparément.

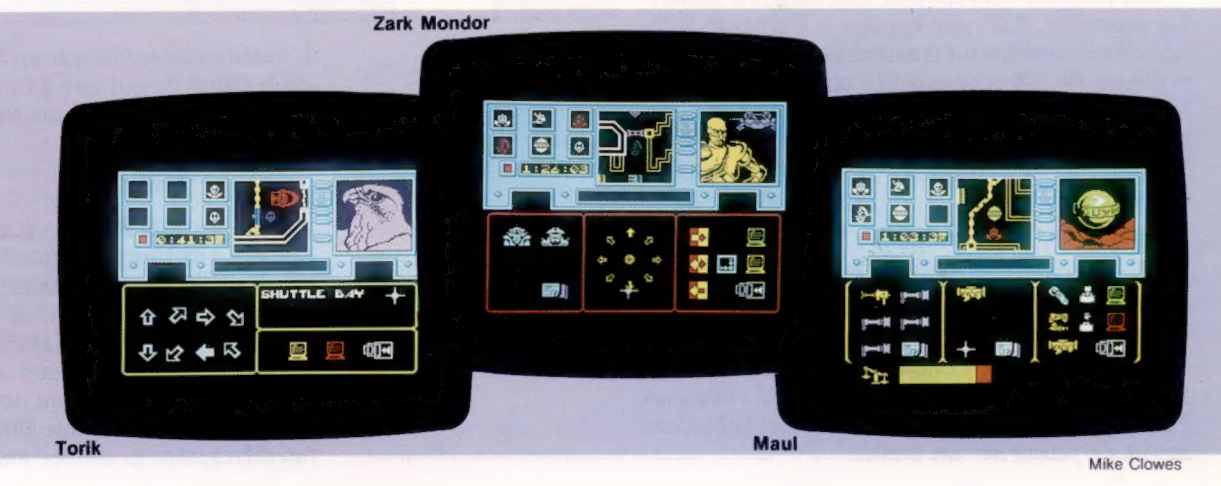

Nous présentons ici trois personnages commandés par le joueur dans diverses situations de Shadowfire. À gauche, Torik apparaît en mode déplacement, les diverses directions possibles étant mises en valeur. Au centre, Zark Mondor est attaqué et est en mode combat. De nouveau, les directions pouvant être prises sont mises en valeur; ses adversaires apparaissent du côté apparaissent du cote<br>gauche de l'écran. Maul,<br>le robot de combat, apparaît avec des objets. La partie centrale, en bas de l'écran, montre les objets qu'il transporte et, à gauche, on aperçoit les objets situés près de lui, qu'il peut ramasser. Les instructions sont envoyées à l'ordinateur en plaçant le curseur (une croix blanche) sur l'icône sélectionnée et en appuyant sur le bouton de mise à feu du manche à balai.

Les acteurs du drame

Page manquante (publicité)

Page manquante (publicité)